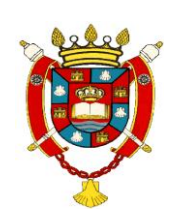

**UNIVERSIDAD NACIONAL DE SANTIAGO DEL ESTERO**

*Facultad de Humanidades Cs. Sociales y de la Salud*

# CARTILLA DE **MATEMÁTICA**

# INGRESO - 2012

**Confección de la cartilla a cargo de :**

 *Prof. Omar Lescano* 

# **Índice de contenidos:**

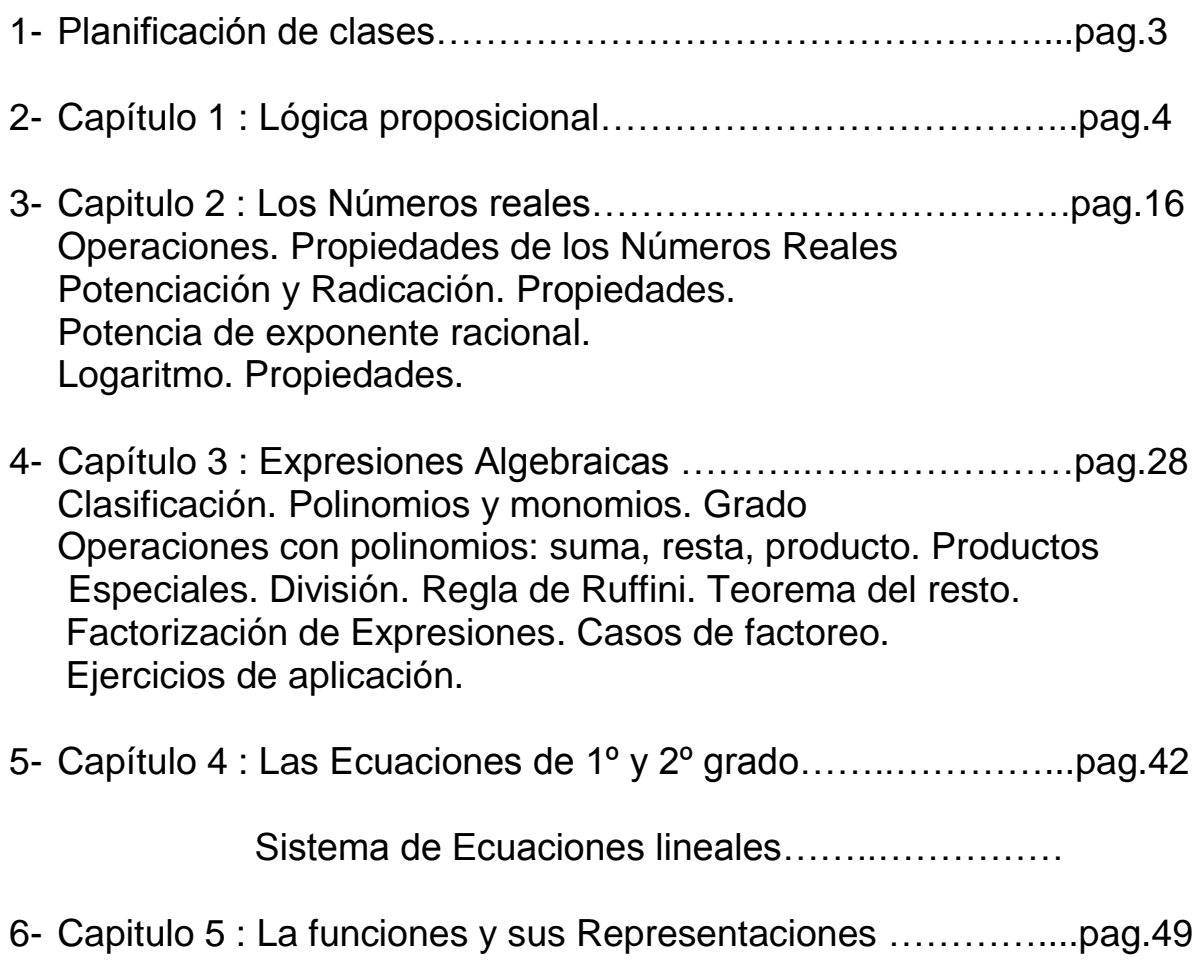

# **Planificación**

- 1ª Semana: Lógica proposicional. Números Reales. Operaciones y propiedades.
- 2ª Semana: Logaritmo. Expresiones Algebraicas: Polinomios.
- 3ª Semana: Operaciones con polinomios. Factorización
- 4ª Semana: Ecuaciones de 1º y 2º grado. Problemas Sistema de ecuaciones lineales. Problemas de aplicación.
- 5ª Semana: Funciones de 1º y 2º grado

# Capitulo Nº 1 :Logica proposicional

La Lógica es una ciencia formal, que no se interesa ni por los contenidos del pensamiento, ni por el contenido de las expresiones del pensamiento, sino por sus formas, por sus estructuras. La lógica proposicional es la parte más elemental de la Lógica moderna y estudia aquellas relaciones formales existentes entre **las proposiciones** ( y no las que se dan dentro de ellas).

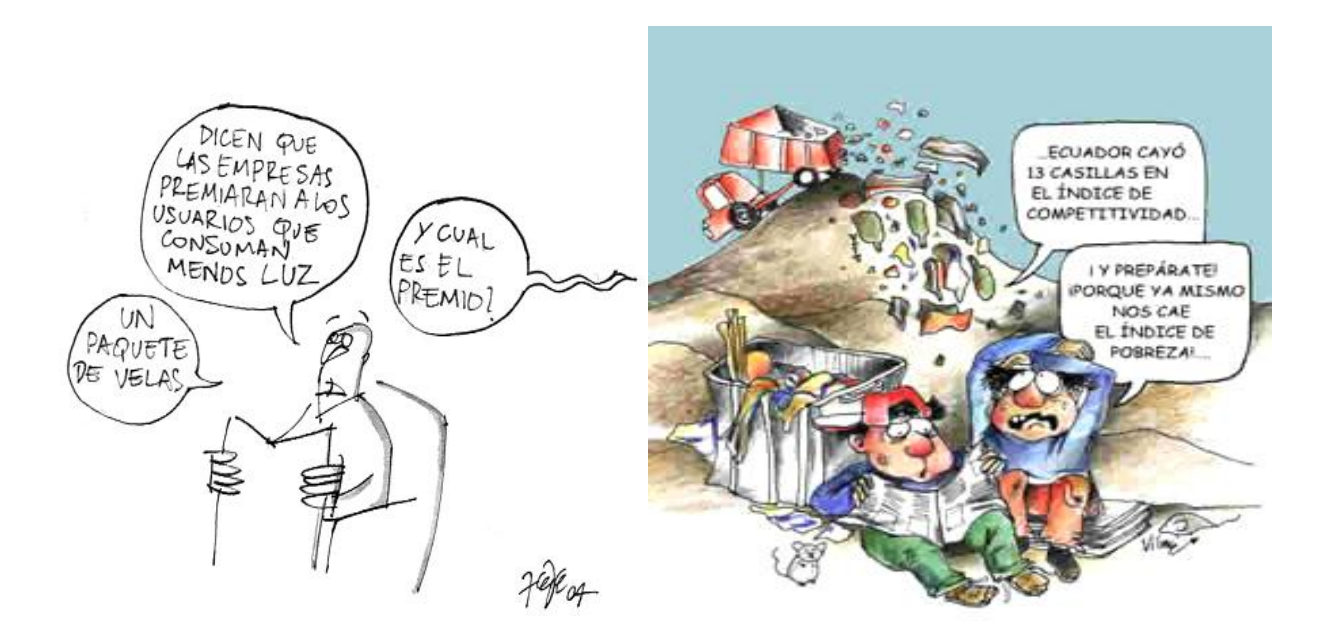

#### Ejemplos de **proposiciones**:

*"Las empresas premiaran a los usuarios que consuman menos luz" "Ecuador cayó 13 casillas en el índice de competitividad"*

#### **Proposición:**

*"Aquellas oraciones aseverativas de las cuales tenga sentido decir si son verdaderas o falsas*."

Ejemplo de expresiones que no son proposiciones:

¿Cuál es el premio? Un paquete de velas

¡ Prepárate porque ya mismo nos cae el índice de pobreza!

(no se pueden saber si son V o F)

Nota: Una proposición es una oración pero no toda oración es una proposición.

En general , **No son proposiciones**, las siguientes expresiones:

- a) Las oraciones interrogativas. Ej: ¿ Qué es la lógica?
	-
	- -
- 
- Imperativas o exhortativas. Ej: Debemos honrar el bicentenario
- Desiderativas. Ej. Sea en hora buena
- Exclamativas o admirativas. Ej. ¡Que suerte! ¡Casi me saco el monobingo!

y las Dubitativas. Ej. Quizás llueva mañana

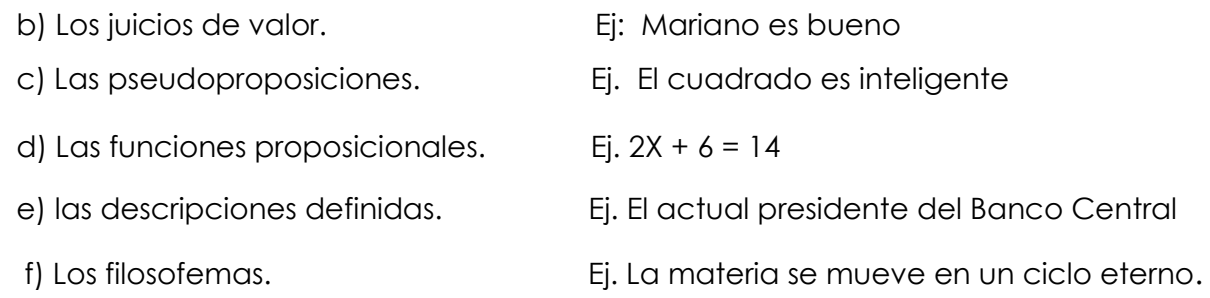

#### Ejemplo 2: Proposición compuesta

*Los modelos son una simplificación o abstracción de la realidad que intentan explicar un determinado comportamiento de los fenómenos económicos. Por lo tanto estas representaciones sencillas no reflejan la realidad misma.*

En este texto se pueden advertir tres proposiciones:.

Ellas son:

*Los modelos son una simplificación de la realidad que intentan explicar un determinado comportamiento de los fenómenos económicos*

*Los modelos son una abstracción de la realidad que intentan explicar un determinado comportamiento de los fenómenos económicos.*

*Los modelos son representaciones sencillas que reflejan la realidad misma.*

Estas proposiciones están vinculadas por **términos de enlace** que destacamos con negrita:

( ) **o** ( ) . **Por lo tanto**………. **no** ( )

En general en Lógica:

Los términos "y", "no", "o", "si...entonces" y "si y solo si", que pueden figurar en una proposición son llamados **CONECTIVOS LOGICOS**.

Observación:

 Hay proposiciones que contienen los términos de enlace expresados de otra forma, pero que en esencia tienen el mismo significado que las definidas, pues no cambian la estructura de la oración.

#### **Clase de proposiciones**:

Pueden ser **simples** (o atómicas) y **compuestas** ( o moleculares) .

Las simples carecen de conectivas mientras que las compuestas si los tienen

(al menos una).

En el ejemplo dado, el texto mismo es una proposición compuesta

Nota: La *forma* de las proposiciones moleculares (PM) construidas, depende del término de enlace utilizado y *no del contenido* de la proposición o proposiciones atómicas.

#### Actividad 1:

Indica cuales de las siguientes expresiones son proposiciones. En el caso afirmativo señala además cuales son compuestas y cuales atómicas:

- a) "La coparticipación en Sgo del Estero creció 27% en febrero del 2000 y un 283% desde 2002"
- b) "El pan podría aumentar un 15% en Santiago."
- c) ¡Qué calor que hace esta mañana!
- d) "Hemos recibido varias denuncias de vecinos que han ido de compras y los listas de precios no están en exhibición o los precios acordados no se respetan"

#### SIMBOLIZACIÓN

Los ejemplos dados están expresados en un *lenguaje coloquial* mientras que la LÖGICA tiene su propio lenguaje. Es el *lenguaje simbólico.*

**Las proposiciones** se representan con las letras *p, q, r***......** que se denominan

*variables proposicionales* y las operaciones o los **conectivos** con los signos:

**, , , , ,** u otros, según las convenciones adoptadas por cada autor

(nosotros elegiremos la de Scholz)

En el ejemplo 2 dado: Si designamos con letras : p, q y r a las proposiciones simples , se tendrá la siguiente expresión simbólica:

#### $p \vee q \Rightarrow \sim r$

En el cuadro siguiente se presentan todos los conectivos lógicos, el nombre que reciben y su identificación o significado en una oración, suponiendo que se tengan dos proposiciones cualesquiera p y q .

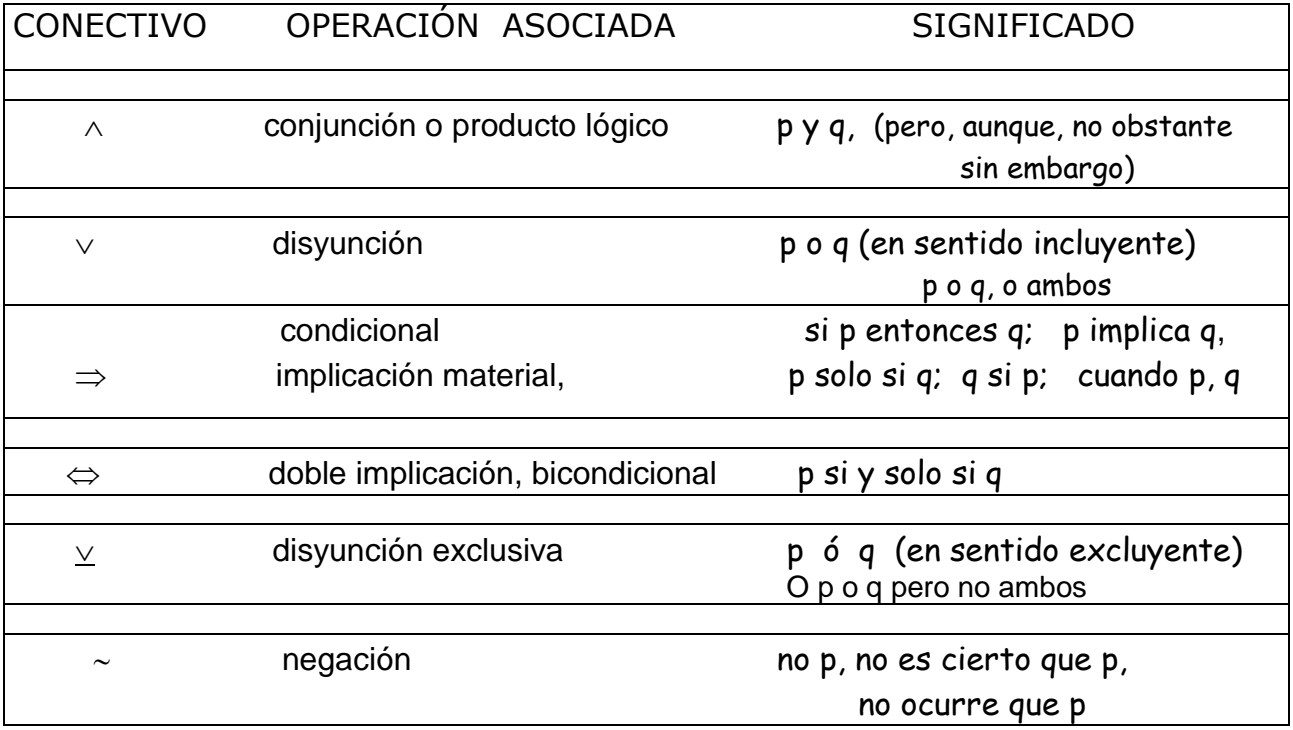

#### Actividad 2:

 Identifique las proposiciones simples y expréselas en lenguaje lógico utilizando para ello los conectivos que correspondan.

- I. En un proyecto de investigación una hipótesis es una suposición tentativa pero además una posible solución a un problema.
- II. El precio de compra del real es de \$2,50 o de \$2,80
- II. Santiago será ordenado en el tránsito si y solo si, los conductores no andan siempre apurados y se respeten las normas de tránsito.

#### **Tablas de Verdad de una proposición**:

Una tabla de verdad es una disposición que permite asignar a cada variable proposicional dos valores de verdad (V) o (F) cuando es simple, y 2<sup>n</sup> valores de verdad cuando se tienen n variables distintas

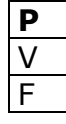

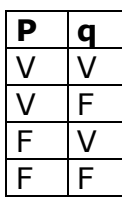

Si la proposición es molecular la verdad o falsedad de la misma dependerá de la verdad

o falsedad de las *atómicas* que la componen y de los *términos de enlace* que las ligan.

Por convención cada conectivo tiene definido el valor de verdad que le corresponde cuando se combinan los valores de verdad de cada proposición atómica.

Definimos cada uno:

#### **NEGACION: ( )**

Dada una proposición p verdadera, su negación es  $\sim$ p es Falsa; y recíprocamente.

Ejemplo: p : "*El pan ha aumentado el 15% en santiago* " es verdadera (V)

 $\sim$ p : "El pan no ha aumentado el 15% en santiago" es obviamente falso (F)

En general cualquiera sea la proposición p se cumple la siguiente **tabla de verdad**:

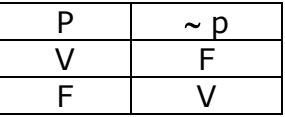

#### **CONJUNCIÓN:***.*

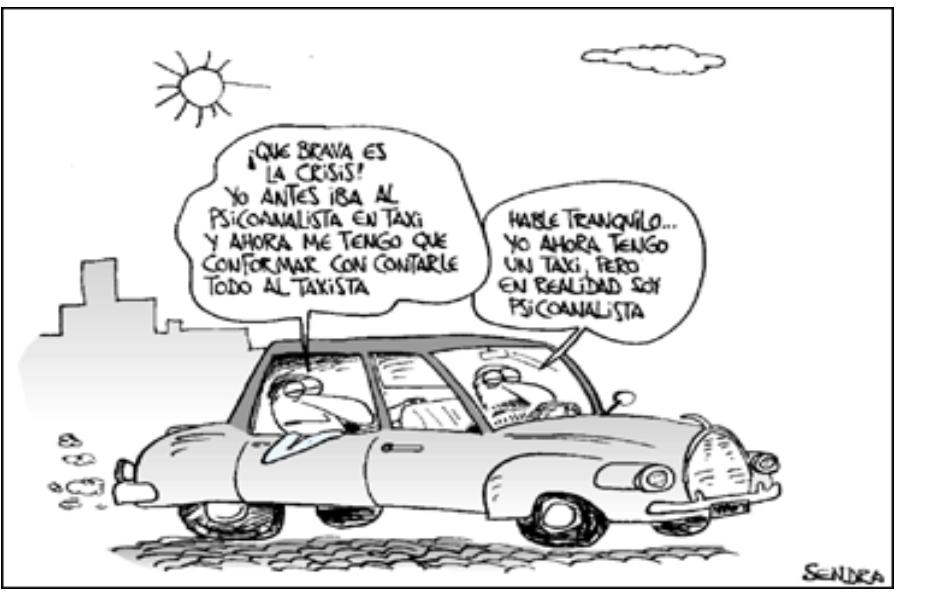

**SENDRA** Fórmula: p  $\land$  q

Ejemplo considerando la primera viñeta de la figura y usando las variables p y q , tenemos:

- p: *Yo antes iba al psicoanalista en taxi*
- q: *Yo ahora me tengo que conformar con contarle todo al taxista*

 **Si ambas proposiciones son verdaderas la proposición compuesta conjunción es Verdadera. Cualquier otro caso la hace falsa**. (definición semántica)

En el ejemplo dado también tenemos otra conjunción si sustituimos **pero** por **y**:  *"Yo ahora tengo un taxi y en realidad soy psicoanalista"*

Otros ejemplos de conjunciones:

*Un informe del banco HSBC señala que el dólar debería terminar el año 2011 en \$ 4,30, con una devaluación de más del 10% con respecto al valor actual.*

*Tanto la suma como la multiplicación de números naturales son asociativas*

#### Actividad 3:

 Completa la tabla de verdad siguiente, de acuerdo a la definición de conjunción. (cuatro combinaciones posibles de los valores de V ,F)

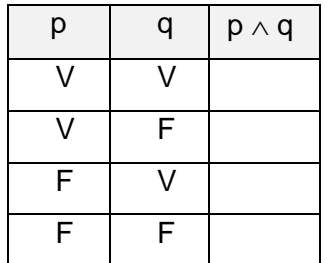

#### **DISYUNCIÓN**

Se pueden presentar en dos sentidos, para dos proposiciones p , q:

1. **Disyunción incluyente( debil):** admite que las dos alternativas se den conjuntamente. Simbolizaremos en este caso con v

Ej.: *La inflación baja* o se frena la suba de precios.  $\mathbf{p} \vee \mathbf{q}$ 

2. **Disyunción excluyente(fuerte):** No admite que las dos alternativas se den conjuntamente. Simbolizamos en ese caso con **v**.

Ej.: *Raúl esta en el ciber o en la Universidad* **p q**

#### Para **cualquier caso de disyunción,** se define:

Si una de las proposiciones dadas es V y la otra es F, la proposición compuesta es

V ; y si ambas proposiciones son falsas la compuesta es Falsa.

Pero en **la incluyente** si ambas son verdaderas la compuesta también es verdadera, no así en la excluyente que da como resultado proposición Falsa.

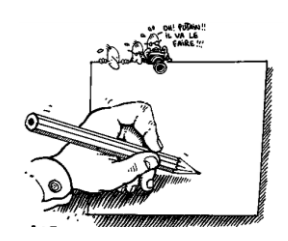

#### Actividad 4:

De acuerdo a lo definido en la disyunción, completa las tablas de verdades siguientes:

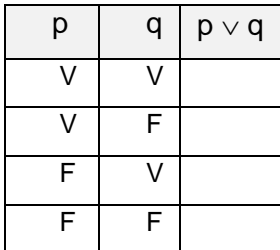

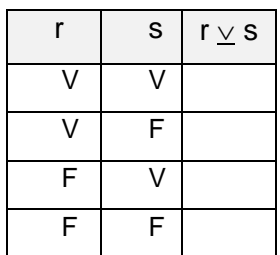

#### Actividad 5:

Escribe en forma simbólica las siguientes proposiciones compuestas:

- a) La materia es teórica o práctica o ambas a la vez.
- b) Se le enviara el diploma por correo hoy o mañana.
- c) Carlos va directamente en colectivo o en bicicleta a su trabajo.
- d) El gobierno busca consenso o no asistirá al Congreso.
- e) El afiliado puede optar por el IOSEP o por PAMI, pero no ambos.

#### **CONDICIONAL**  $(p \Rightarrow q)$

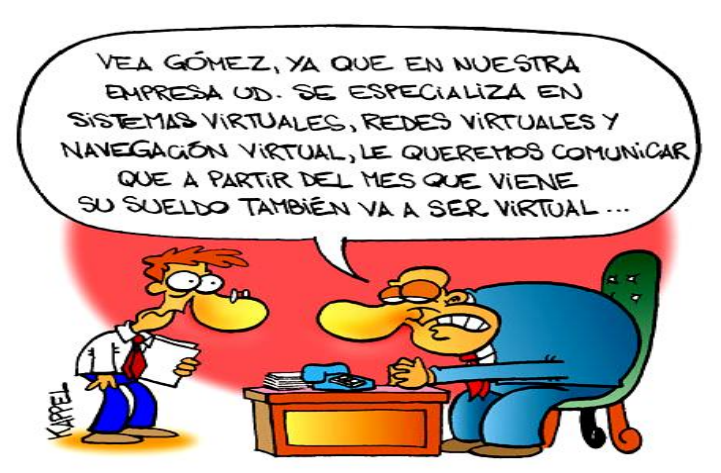

Los condicionales son frecuentemente usados en Matemática y economía.

 Este conectivo vincula dos proposiciones, la primera se denomina antecedente y la segunda consecuente, de la siguiente forma:

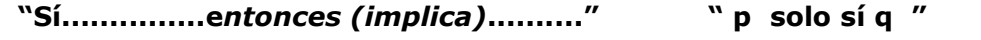

- Ej. 1: *Si 2+2 < 8 entonces 2 < 6* condicional de tipo formal
- Ej. 2: Cuando Lucía apruebe el examen de admisión ingresará a la Universidad.
- Ej.3 *"Si aumenta el precio de la entrada, se despedirá al titular del INDEC*" condicional material (El consecuente no se deriva del antecedente)

**El condicional es verdadero en cualquier caso excepto cuando el antecedente es V y el consecuente es F.**

#### Actividad 6:

De acuerdo a la definición de condicional para dos proposiciones dadas, completa las tablas de verdades siguientes:

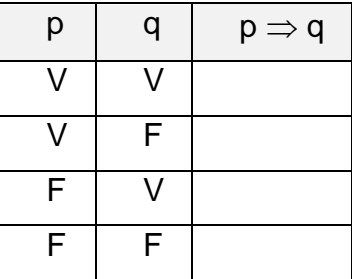

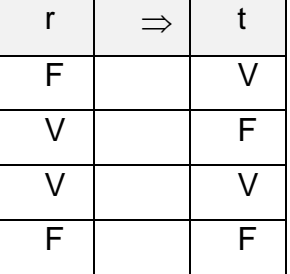

#### Actividad 7:

 De acuerdo a la ilustración dada, escribe en forma simbólica la proposición dada e indica antecedente y consecuente.

En las siguientes condicionales identifica con variables proposicionales el antecedente del consecuente :

- i) Si las tasas de interés se mantienen fijo, los clientes podrán ampliar sus créditos.
- ii) El número 432 es par puesto que es divisible entre 2.
- iii) La huelga continua, pues no hay solución al conflicto.

#### **BICONDICIONAL (** $p \Leftrightarrow q$ )

Muchas definiciones y teoremas matemáticos tienen la forma de un bicondicional

- Ejemplo 1: *"La función costo medio alcanza el punto crítico si y solo si la función de costo medio es igual a la función de costo marginal"*
- Ejemplo 2: *"Una función es contínua cuando y solo cuando la función es contínua en cada uno de sus puntos" \*\**

## **\* El bicondicional, solo es verdadero si ambas proposiciones tienen el mismo valor de verdad.**

#### Actividad 9:

De acuerdo a la definición de bicondicional, completa la tabla de verdad siguiente:

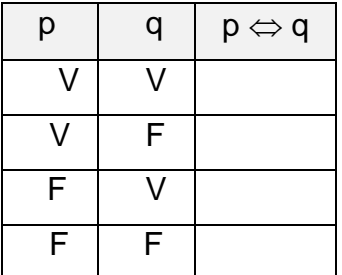

#### **Notas**:

Esta conectiva también nos permite decir cuando dos fórmulas son **equivalentes.**

\*\* Así:*" la función es contínua* **" equivale a** *"función contínua en cada uno de sus puntos* 

 El bicondicional puede definirse también como la conjunción de un condicional y su recíproco.

De este modo la tabla de valores de verdad de  $p \Leftrightarrow q$ , es equivalente a obtener la tabla de verdad de la siguiente forma:

 $(p \Rightarrow q) \land (q \Rightarrow p)$ .

#### Actividad 10:

En base a la definición dada para condicional y para la conjunción, completa la siguiente:

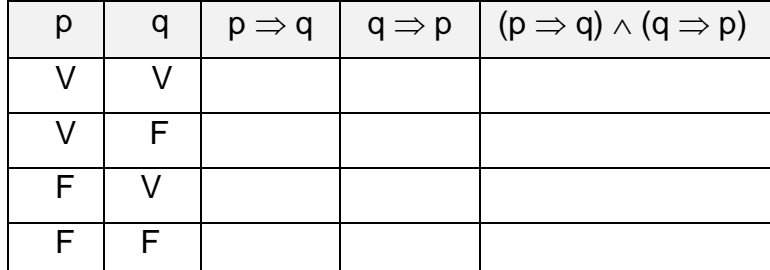

## *Fórmulas Lógicas*

Una fórmula lógica es una cadena de símbolos construida según **reglas** establecidas por el lenguaje de la Lógica desde un punto de vista formal, es decir, lo único que le interesa son las relaciones entre los símbolos .En ese sentido la sintaxis lógica, permite la construcción de Fórmulas Bien Formadas ( FBF) estableciendo con tal objeto, reglas para usar y combinar símbolos.

Ejemplo:

*Proposición: Samuelson no es contador, sino economista; luego dicta cátedra.*

*Forma lógica: Samuelson no es contador y Samuelson es economista entonces dicta cátedra*

 **p:** *Samuelson es contador*

 **q:** *Samuelson es economista*

 **r:** *Samuelson dicta cátedra.*

*Fórmula lógica:*  $\sim p \land q \Rightarrow r$  esta es una Fórmula bien formada (FBF)

Algunas de las reglas de la sintaxis lógica que permiten construir o identificar una FBF:

i - Una FBF tiene un nombre y esta depende de su operador de mayor jerarquía.

ii - El operador de mayor jerarquía es aquel que esta libre de los signos de agrupación: ( ), [ ]

iii- Los signos de agrupación se usan cuando la fórmula es susceptible de doble interpretación.

- iv- Un conectivo u operador afecta a las letras proposicionales inmediatas o a algún conjunto de letras y símbolos inmediatos a ellos entre paréntesis.
- v **Jerarquía:** A los efectos de reducir el uso de los ( ) como así también de poder construir una tabla de verdad para evaluar una fórmula dada, se conviene en establecer el siguiente orden de los operadores (de la mas débil a la mas fuerte)
	- NIVEL1  $\sim$
	- NIVEL2  $\wedge$ ,  $\vee$
	- NIVEL3  $\Rightarrow$
	- NIVEL 4  $\Leftrightarrow$

 La fórmula dada en el ejemplo es un **condicional**. Para obtener su **valor de verdad** , construimos una tabla de verdad con tantos renglones según posibilidades de combinación de V o F por cada variable, y tantas columnas según proposiciones y conectivos estén presentes:

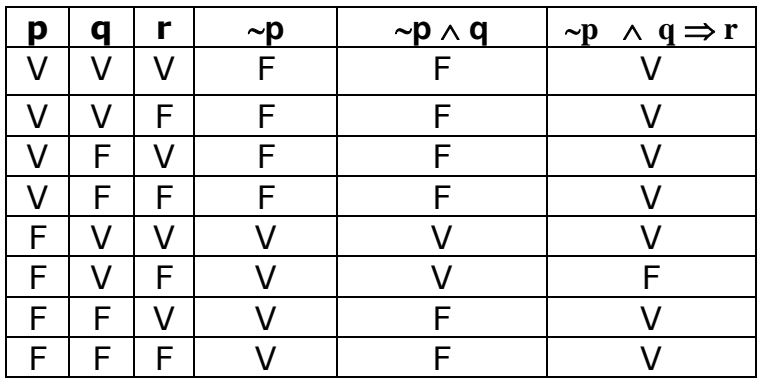

Si el resultado obtenido en la ultima columna de tabla es siempre **Verdadero**, la fórmula se llama **Tautología**. si es **Falso** la fórmula se llama **Contradicción**.

Y si es al menos una es F y una es V la fórmula recibe el nombre de **Contingencia.**

En el ejemplo dado tenemos una contingencia.

#### Actividad 11:

 Indica cuales de las siguientes fórmulas son FBF escribiendo el nombre de cada una. Aquellas que no lo sean, explica por que no lo son:

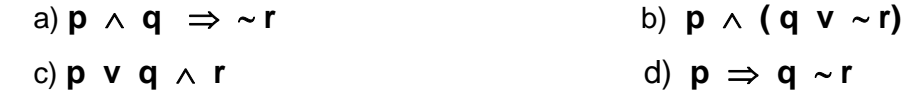

#### Actividad 12:

Construye aparte una tabla de valores para cada fórmula y observa los resultados de la última operación realizada :

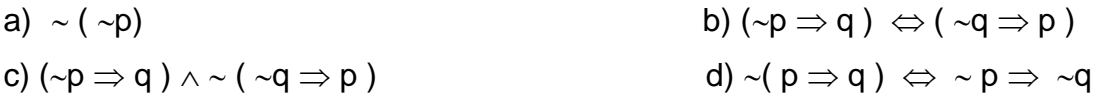

#### Actividad 13:

Probar que las fórmulas que se dan a la izquierda son equivalentes a las de la derecha construyendo tablas de verdad y asignando en el mismo orden los valores de V y F de las variables proposicionales que intervienen:

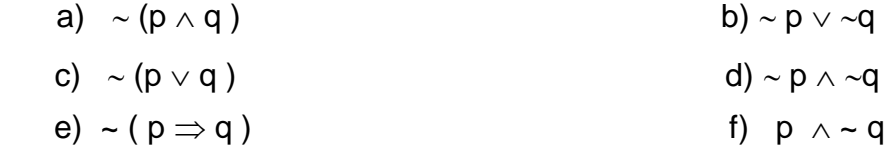

# Ejercicios Propuestos

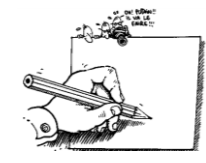

- 1- Analice las siguientes expresiones lingüísticas e indique si son o no proposiciones:
	- a) El presidente de la Republica es el jefe de estado y personifica a la Nación
	- b) Los números irracionales no son inteligentes
	- c) Hace unos años se consideraba a la computadora como una "gran calculadora", pero hoy habla de sus logros intelectuales.
	- d) El gobierno y la municipalidad obsequiaron una beca a una niña de escasos recursos.
	- e) General Motors despedirá a 3500 personas.
	- g) 7 es el número más importante.
- 2- Indica si las proposiciones son simples o moleculares. En el caso de ser moleculares, identifica a las proposiciones componentes y sus conectivos.
	- i) Ledesma se quedara con el ingenio la Florida
	- ii) El auto es blanco o es grande, pero no es cómodo.
	- iii) Margarita es soltera o casada
	- iv) De salir el sol iremos al parque y escucharemos música.
	- vi "Si se mantienen los niveles de recaudación, Santiago del Estero no tendrá problemas en cumplir con el presupuesto para este año"
	- *vi) " El canje de deuda se realizará en más de un 76% , si solo si los bonistas no rechazan la oferta y EE. UU. da un apoyo a la operación."*
	- 3- Dadas las siguientes proposiciones p , q , r formar con ella mediante los conectivos lógicos vistos, las proposiciones compuestas que se indican:
		- p: El dólar libre se mantiene invariable.
		- q: El gobierno aumenta los sueldos.
		- r: La canasta familiar se mantiene estable.
		- a)  $(p \wedge q) v \sim r$  b)  $\sim p \Rightarrow \sim q$ c)  $r \Leftrightarrow \neg q \wedge r$  d)  $\neg r \vee \neg p \Rightarrow \neg q$
- 4- Sabiendo que en la expresión:

*"De aumentar el valor de las tarifas, habrá déficit en la economía. Pero habrá desocupación, si hay déficit en la economía"*

 Una de las proposiciones, llamémosla p: *" El valor de las tarifas aumenta"* es F (falsa) ¿Cuál deberá ser el valor de verdad de las otras proposiciones para que toda la proposición compuesta resulte Falsa?

 " ….Es posible que la empresa no advierta que su producto no cumple con las expectativas de sus consumidores, o que los intermediarios no están funcionando en forma adecuada."

- a) Identifique todas las proposiciones simples asignándole letras diferentes.
- b) Escriba una fórmula lógica que vincule todas las proposiciones dadas.
- c) Suponiendo que la proposición "los intermediarios no están funcionando en forma adecuada." Sea verdadera, analice todos los valores de verdad que puedan presentarse en el resto de las proposiciones para que la fórmula resulte verdadera.
- 6- Completa las siguientes tablas de verdad:

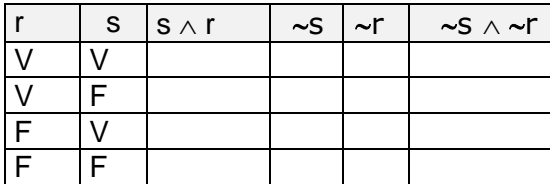

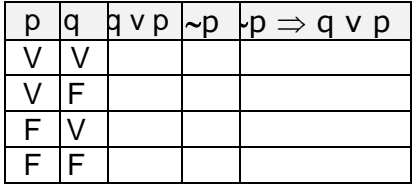

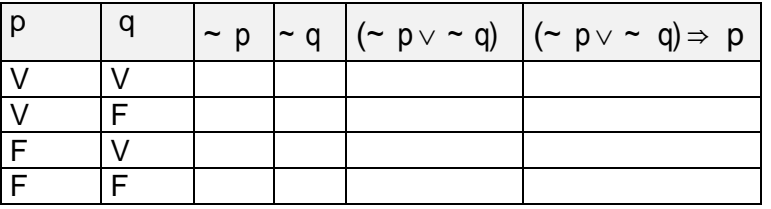

#### 7- Propone:

- 3.1 Cuatro expresiones que no sean proposiciones.
- 3.2 Una proposición compuesta que tenga una conjunción y un condicional.
- 8- Colocar paréntesis (si fuera necesario) para que la fórmula lógica corresponda a la proposición que se indica en cada caso:
	- a) -Condicional:  $p \lor q \Rightarrow r \land p$ b) -Conjunción:  $p \wedge q \Rightarrow r \vee s$ c) -Negación:  $\sim p \Rightarrow q \wedge r$ d) -Disyunción:  $p \Rightarrow q \vee r$ e)-Negación:  $\sim p \land (q \Rightarrow r)$ f) -Disyunción:  $p \wedge q \vee r$ g) - Conjunción p  $\land$  q  $\lor$  r
- 9- Construya las tablas de verdad de las siguientes formulas lógicas. Clasifíquelas.
	- a)  $(p \land q) \land r \Leftrightarrow p \land (q \land$ r) b)  $(r \vee q) \wedge m \Rightarrow n$
- c) (  $p \Rightarrow s$  )  $\Rightarrow$  (  $r \vee q \Rightarrow$
- e)  $(p \land q \Rightarrow r) \Leftrightarrow \sim p \lor$
- p)  $d) (-q \vee p \Rightarrow r) \Rightarrow \sim s$ q f)  $(p \vee q) \wedge (q \vee r) \Leftrightarrow p \vee r$

10- Si ' p' es falsa ¿qué resulta para?

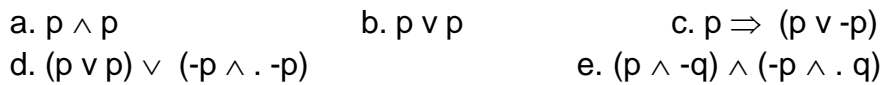

# Capitulo Nº 2 :Los Números

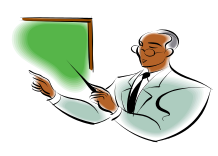

# **Reconociendo los números Reales**

Los números reales **son todos los números** que se pueden representar en una recta numérica. Es decir, trazada una recta, se marca un punto( el 0) y una unidad de referencia. A partir de estos datos se ubican no solamente los negativos y positivos, sino los racionales ( fraccionarios, decimales) y los irracionales.

Recordemos los diferentes conjuntos numéricos dentro de los Reales:

- N: Conjunto de los número Naturales.
- Z: Conjunto de los números Enteros.
- Q: Conjunto de los números racionales. *C* R: Conjunto de los número Reales
- I: Conjunto de los números Irracionales.

Ejemplos de cada uno.

Naturales: 1, 2 , 3 , 4 ,5 , 6 , 7,…….

Enteros:  $..., -4, -3, -2, -1, 0, 1, 2, 3, 4, 5, ...$ 

Racionales:

a)½, b) -4 , c) 5,3 , d) 4  $2\,\frac{3}{4}$  , e) 45,0 f) 3,5555….. , g) 9,005656565656…..

Irracionales: Son los siguientes números, entre otros:

a.- Raíces y logaritmos no exactos**:**  $\sqrt{2}$  ;  $\sqrt{3}$  ;  $\log 5$  ; $\log_3 68$ 

- b.- El número de Arquímedes. $\pi$  = 3.14159... relación entre la longitud de una circunferencia y su diámetro.
- c.- El número de Euler . *e* = 2,71…
- **Observación:** 4 es entero y también es racional. En símbolos: -4  $\in$  Z  $\Rightarrow$  -4  $\in$  Q En cambio,  $\frac{1}{2}$  es racional y no es entero. En símbolos:  $\frac{1}{2} \in Q \land \frac{1}{2} \notin Z$

Esto ocurre porque existe una relación de **inclusión** entre los conjuntos dados.

Esta relación se puede visualizar utilizando un **diagrama** con diferentes recintos o regiones unas dentro de otra como se puede observar:

En símbolos:

 $N \subset Z \subset Q \subset R$ 

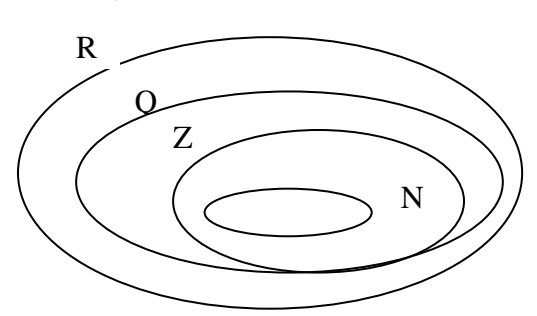

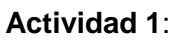

Coloca en la línea de puntos  $\epsilon$  o  $\notin$  según corresponda al tipo de número.

a) 0 …..N b) -7 ……Q c) 0,9 ……Z c)

#### **Actividad 2**:

En la misma recta marca los números 4 5 3  $-\frac{2}{2}$  y

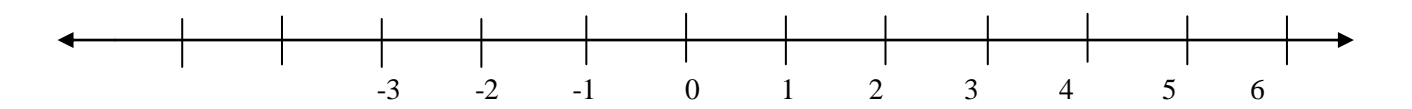

#### **Actividad 3**:

Coloca V(verdadero) o F(falso) según corresponda. Justifica lo F

- a) 8 es un número natural por lo tanto es irracional.
- b) -36 es un entero, entonces -36 es racional.
- c) Cualquier número natural es racional también.
- d)  $\sqrt[3]{3}$  es un irracional, pero no es real.
- e) Log 1000 es racional. Luego es irracional

#### **Actividad 4**:

Complete el siguiente cuadro, encontrando la solución de la ecuación y coloque el resultado en el o los casilleros de acuerdo a los conjuntos que pertenezcan.

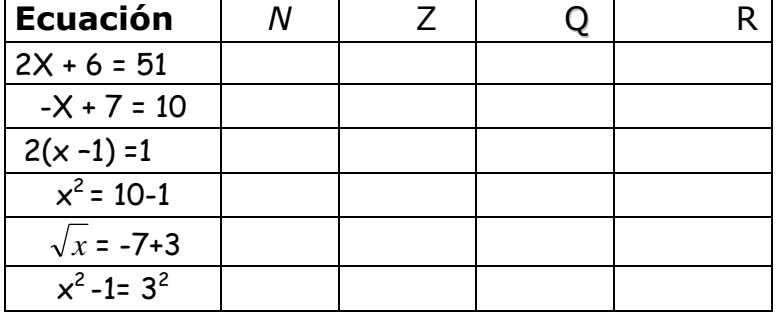

#### **Actividad 5**:

En un CD de 700 MB, se han grabado archivos de mp3 que ocupan los 3/4 partes de su capacidad. Se desea grabar un archivo de video de 180 MB ¿Le alcanzará el espacio ?

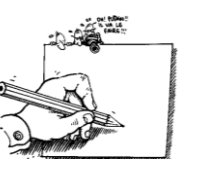

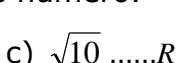

Las propiedades son enunciados que se cumplen para cualquier par de números reales. A saber

#### **Asociativa de la suma:**

Ejemplo:  $-7 + 200 + (4 -100) + 4.7 + (-3 + 1.3)$ 

El mismo ejercicio, pero asociado en forma conveniente, resulta:

 $(200 - 100) + (4,7 + 1,3) + 4 + (-7 - 3) = 100 + 6 + 4 - 10$ 

**Elemento neutro para la suma**: es el 0

**Opuesto de un número:** todo número real **a** tiene opuesto. Lo llamamos **-a**

Ejemplos: a)  $-5 + 5 = 0$ b)  $\sqrt{345} + (-\sqrt{345}) = 0$ 

**Observación:** la propiedad **cancelativa** es consecuencia de lo dado.  $6+9-6+3=6+9-6+3=9+3$ 

**Conmutativa: -6 + 5 = 5 +(-6)** 

#### **Asociativa del producto:**

Ejemplo:  $-7$ . 200. (4.100). 0,07. ( $-3$ ).  $(-1,3) = -$ 

**Elemento neutro**: es el 1 (Así es frecuente dar **por obvio** que  $1.x = x$ )

**Inverso de un número:** todo número real **a** (excepto el 0) tiene

inverso multiplicativo. Lo llamamos y lo definimos como: **a -1=1/a**

$$
-5 \cdot \frac{-1}{5} = 1
$$

**Observación:** la **simplificación y la amplificación** es consecuencia de lo dado.

Ejemplo1: 8 . 8  $\frac{1}{2}$ 4  $\frac{3}{4} \cdot \frac{1}{8} = 8$ . 8  $\frac{1}{7}$ 4  $\frac{3}{4} \cdot \frac{1}{4} =$ 4  $\frac{3}{4}$  o, Ejemplo 2: 4 = 3  $.4.\frac{5}{7}$ 5 3

**Distributiva del producto** con **respecto a la suma** de números reales: a)  $-5.(1-9+3-0.5) = -5 + (-5).(-9) + (-5).3 + (-5).(-0.5) = -5+45-15+2.5$ b)  $(-6x +3)$ . $(5 - 9)$ = c)  $\frac{2}{2}$  $\frac{1}{2} + \frac{3}{4} - \frac{1}{2} + \frac{3}{2} - \frac{1}{2} =$ J  $\left(\frac{1}{2} + \frac{3}{4} - \frac{1}{2} + \frac{3}{2} - \frac{1}{2}\right)$  $\setminus$  $\left(\frac{1}{2} + \frac{3}{2} - \frac{1}{2} + \frac{3}{2} - \right)$ 3 1 2 3 2 1 4 3 2  $\left(\frac{1}{2}\right)$ 3 2

**Conmutativa: -6 . 5 = 5.(-6) = 5(-6) ERROR si no** se coloca ( ) Pues:  $5(-6) \neq 5-6$ 

#### **Cuadro resumen de las propiedades de Números reales**

Completa el cuadro colocando la forma simbólica correspondiente a los axiomas de cada operación definida, usando a, b, c y d como representación de números reales cualesquiera.

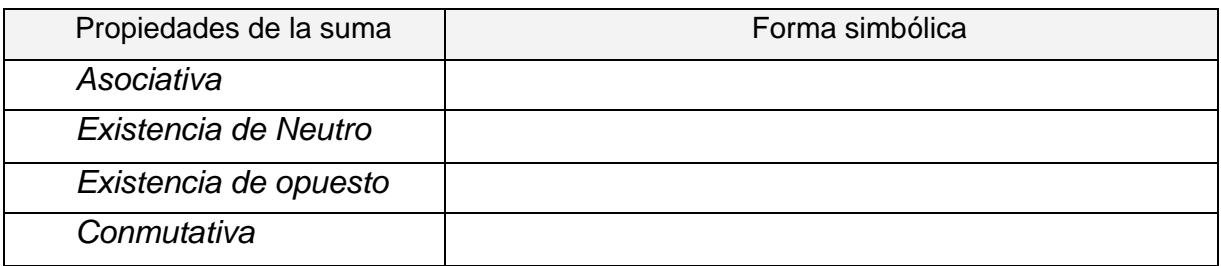

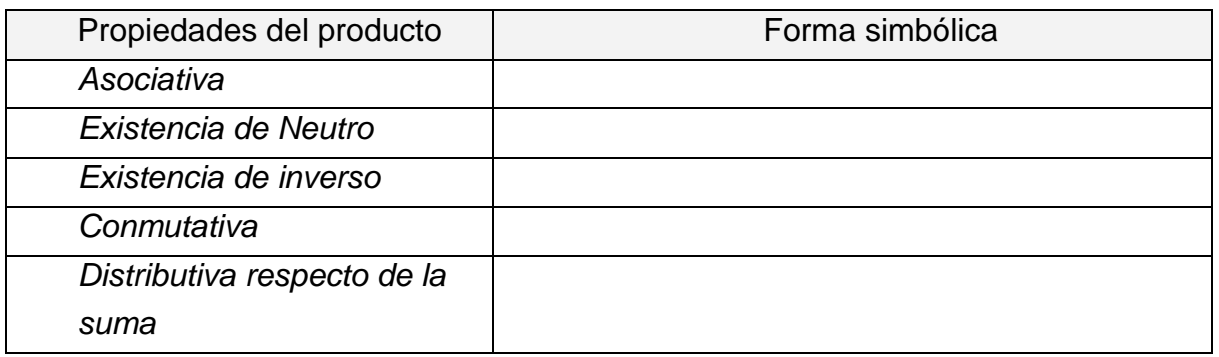

#### **Regla de los signos de la Suma**

**Ejemplos:**

 $-5+1 = -4$   $-4+10 = 6$   $7-9 = -2$   $-3-5 = -8$ *De diferentes signos se restan y de igual signo se suman los valores absolutos*. *El signo resultante es el de mayor valor absoluto.*

**( NO es la misma regla que la de la multiplicación como: - x + , - x -, etc.)**

#### **Relación de menor: < ( > : mayor)**

*La edad de Maria no alcanza las edades de sus hermanas Carla y Lucia juntas.*

Si se adopta por ejemplo el uso de sus iniciales, traducimos esta expresión como:  $M < C+L$  (Como también podría ser:  $x < y + z$ )

Definición: *"Un número a es menor que otro b si existe un tercer número positivo c que sumado al primero de por resultado el segundo"*.

En forma simbólica:  $a < b \Leftrightarrow \exists c \in \Re^+ / a + c = b$ 

Ejemplos:

 $2 < 7$  pues existe el  $5 / 2 + 5 = 7$ 

 $-5 < -2$  pues existe  $3 / -5 + 3 = -2$ 

 $\overline{\phantom{a}}$ 

#### **Actividad 6**:

Aplica la propiedad distributiva y resuelve en los casos que sean posibles:

a) 
$$
\frac{1}{2} \left( \frac{2}{3} - \frac{1}{4} + \sqrt{8} \right) =
$$
  
\nb)  $\left( \frac{2}{3} - \frac{1}{6} + \sqrt{3} + 1, 5 \right) \cdot (-3) =$   
\nc)  $\frac{42p - 12q + 15}{-3} =$   
\nc)  $\left( -3 + 10 \right) \left( \frac{5}{6} - 0, 5 \right) =$ 

#### **Actividad 7**:

Resuelve las siguientes operaciones combinadas:

a) 
$$
\left[ -\frac{(-2)}{5} + \frac{-5}{3} - (-1) \right] - \left[ \frac{-3}{4} - (-2) \right] =
$$
  
\nb)  $-2^2 + (-3) \cdot 2^3 - (-3)^2 - 5^2 =$   
\nc)  $\left[ -\frac{(-2)^3}{3} + \frac{2}{3} - (-1)^2 \right] - \left[ \frac{-3^3}{3} - (-1)^3 \right] =$   
\nd)  $-(-3+1)^2 - (-4) \cdot (-1)^3 - (-3-2)^2 - 6^2 =$ 

#### **Actividad 8**:

Colocar < (menor), > o =, según corresponda:

a) -7…….-5

- b)  $-4+8$  …… $-4+1$
- c) ½ ……1/3
- d) -5/7 …….- 8/9
- e)  $(-2)^2$  …….-2<sup>2</sup>
- f)  $(-1)^3$  ……. $-1^3$
- g) 2,5  $\overline{a}$ ……… 2,5

#### **Actividad 9**:

a. Las 2/3 partes de una página están ocupadas por ilustraciones, de las cuales ¼ son fotos.¿Qué parte de toda esta página está ocupada por fotos?

#### **Porcentaje:**

Es un producto de números raciónales. Se presentan dos casos:

#### **i)** Dado **un número real y su correspondiente porcentaje**

Ejemplo: el **15%** de **\$48** Se hace: 0,15. \$48 = \$7,2

Si además se desea saber el nuevo valor con el aumento, se hace: **1,15**.48 = 55,2

**ii)** Dado **un número** *a* **y otro** valor *b* que se considera como total**:**

Ejemplo: % que representa 12 de 60. Se hace: (12 : 60).100= 20 %

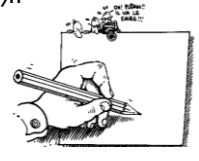

#### **Actividad 10**:

Calcula cuánto hay que descontar a una prenda de \$320 cuyo precio se quiere rebajar un 15%

#### **Actividad 11**:

.En un año en que la población de Alemania suponía el 18% del total de la Unión Europea, el país germano tenía unos 82 millones y medio de habitantes. ¿Cuántos había en toda la Unión Europea?

#### **Actividad 12**:

El precio final de unos zapatos durante las rebajas es de \$ 420. ¿Cuál era el precio inicial si la rebaja ha sido del 25%?

#### **Actividad 13**:

Un operador ofrece un servicio de telefonía y televisión por \$140 mensuales +16% IVA. ¿Cuál es la cuota mensual que debemos pagar?

#### **Actividad 14**:

Una persona retira 2/5 de sus ahorros de Banco y luego ¾ de lo que le queda ¿Qué porcentaje de sus ahorros le queda en el Banco?

#### **Actividad 15**:

Al ver que era imposible venderlo, una familia ha rebajado el precio de su Dpto un 5% con lo que ahora lo vende por \$171 000 . ¿A qué precio lo vendía antes?

#### **Actividad 16**:

En un negocio de electrodomésticos se hace un 5% de descuento por pago en efectivo. También se puede pagar con tarjeta de crédito, con un recargo del 12% sobre el precio de lista, en 3 cuotas de igual valor. Completen la lista de precios:

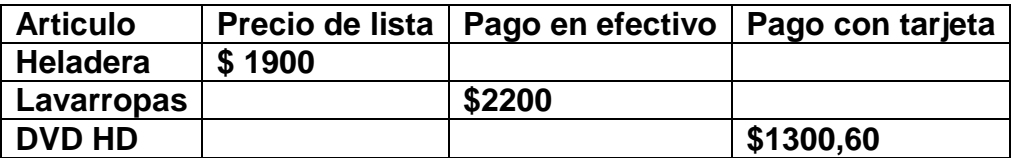

**Potenciación en R:** Dado un número real *a*, que le llamaremos base y un numero

natural *n* , al que le llamaremos exponente. definimos:

$$
a^n = \underbrace{a \cdot a \cdot a \cdot \dots \cdot a}_{\bullet}
$$

n veces ( exponente)

## **Propiedades de la potenciación:**

Estas propiedades se explican mejor si se entiende lo que sugieren simbólicamente, como se detallan a continuación ( la igualdad no solamente es valida de izq.. a derecha):

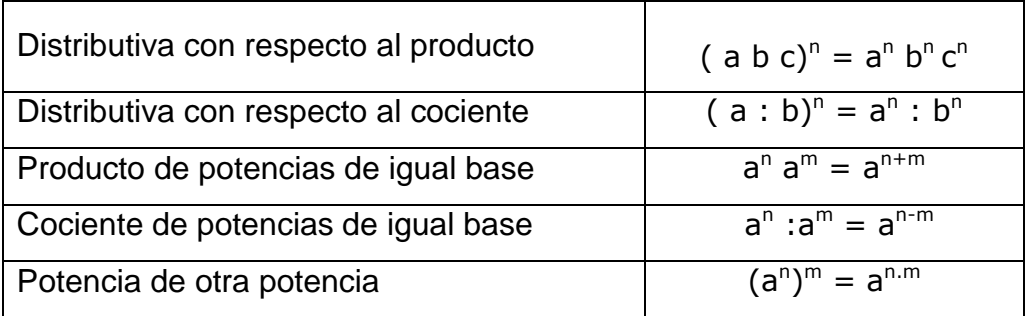

Estas propiedades cobran importancia cuando se operan **con bases o exponentes no** numéricos.

Por ejemplo: 
$$
x \cdot x = x^2
$$
,  $m^3 p^3 = (mp)^3$ ,  $\frac{x^7}{x^4} = x^3$  0  $3^h \cdot 3^{h+1} = 3^{2h+1}$   
\n**Errors comunes**: a)  $x^2 + x^2 = x^4$  b)  $(3x^2)^3 = 3x^6$  c)  $\frac{x^4}{x^{-2}} = x^2$ 

#### **Actividad 17**:

Aplica propiedades de la potenciación y resuelve cuando sea posible:

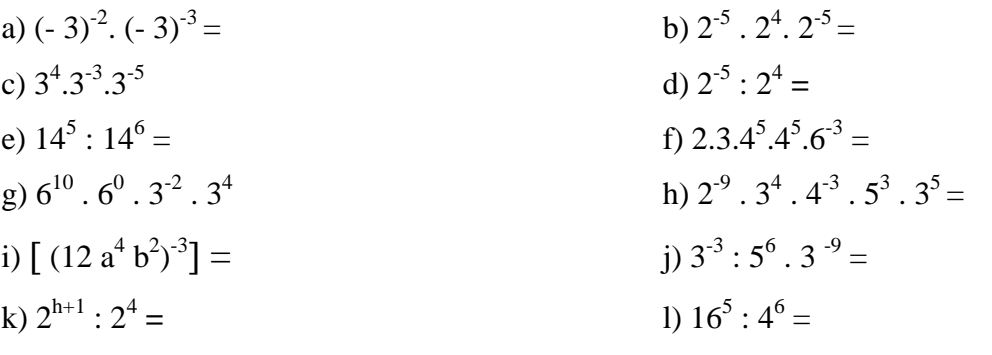

**<u>Nota</u>: Recuerda lo siguiente:**  $8^2 = (2^3)^2 = 2^{3.2} = 2^6$ 

#### **Actividad 18**:

Aplica todas las propiedades de la potenciación que sean posible:

a) 
$$
[(0,4)^{-3}]^{-7} =
$$
  
b)  $[(pq)^{-2}]^{-3} : [(pq)^{-3}]^{6} =$   
c)  $[6^{3} \cdot 3^{4} : 2^{6}]^{2} =$ 

d)  $[(2^h .4^h : 2^{h-4}]^{-2} =$ 

**Radicación en R:** Dado un número real *a* y un numero natural *n* > 1.

definimos:  $\sqrt[n]{a} = b \iff b^n = a$ 

Muchas definiciones matemáticas están expresadas utilizando el símbolo  $\Leftrightarrow$  (si y solo si) Que es una condición muy fuerte que tiene que cumplir los números para que sea valido. En este caso, esta definida a partir de la potenciación en R. De hecho es la inversa.

Observación: el número real b no existe como tal si, *a* es **negativo** ( *a* < 0 ) y *n* **es par**

Propiedades de la radicación**:**

•  $\sqrt[n]{a.b} = \sqrt[n]{a \cdot \sqrt[n]{b}}$ 

• 
$$
\sqrt[n]{a:b} = \sqrt[n]{a} : \sqrt[n]{b}
$$

$$
\bullet \qquad \sqrt[n]{\sqrt[p]{a}} = \sqrt[n] \sqrt[n]{a}
$$

$$
\bullet \quad \left(\sqrt[n]{a}\right)^m = \sqrt[n]{a^m}
$$

- $\left(\sqrt[n]{a}\right)^n = a$  *si n es impar*
- $\left(\sqrt[n]{a}\right)^n = |a|$  *si n es par*
- $\sqrt[n]{a} < \sqrt[n]{b} \implies a < b$

**Actividad 19:** Aplica propiedades de la radicación y resuelve cuando sea posible:

a)  $\sqrt[5]{7^5}$  =  $7^5 =$  b) b)  $\sqrt{18} \cdot \sqrt{8}$ c)  $\sqrt{900.64}$  = d) 3 3 8000 64000 e)  $\sqrt{x^4 y^2} =$  f) f)  $\sqrt{18} \cdot \sqrt{2} / \sqrt{144}$ g)  $\sqrt[3]{64}$  =  $64 = h$ )  $25\sqrt[3]{m^2}$  =

**Actividad 20**: Aplicar propiedades y reducir la expresión:

a.  $\sqrt[3]{3.3\sqrt[4]{3}} =$ b.  $\sqrt[3]{125}.\sqrt{32.\sqrt[3]{8}} =$ 

#### *Potencia con exponente racional*

$$
a^{\frac{p}{q}} = \sqrt[q]{a^p}
$$

Ejemplo: 3 5  $\sqrt[3]{a^5} = a$ 

Como un radical se puede expresar a sus ves como una potencia de exponente racional, es que las propiedades de la potenciación también son válidas en ese caso. Este es el fundamento (además de las propiedades de la radicación), por el cual se aplican procedimientos como:

- $\bullet$  Simplificación de raíces de potencias :  $\sqrt[3]{a^6} = a^2$
- Extracción de factores de un radical:

Se descompone si es necesario el radicando en **factores primos** y luego se **divide** el **exponente entre el índice** si es que el primero es mayor o igual que el segundo.

$$
Ej.: 5.\sqrt[3]{16} = 5.\sqrt[3]{2^4} = 5.2.\sqrt[3]{2} = 10.\sqrt[3]{2}
$$

Introducción de factores dentro de un radical:

Cada factor externo al radical se introduce **multiplicando** el exponente por el índice del radical.

Ej.: 
$$
x.\sqrt[3]{5x^2} = \sqrt[3]{x^3.5x^2} = \sqrt[3]{5x^5}
$$

**Actividad 21:** Hallar el valor de las siguientes potencias:

a) 
$$
36^{\frac{1}{2}} =
$$
  
\nb)  $0.125^{\frac{1}{3}} =$   
\nc)  $512^{-\frac{2}{3}} =$   
\nd)  $32^{-\frac{1}{4}} =$   
\ne)  $(\frac{121}{144})^{\frac{1}{2}} =$   
\nf)  $(\frac{4}{9})^{-\frac{3}{2}} =$   
\ng)  $0,0025^{-\frac{3}{2}}$ 

**Actividad 22:** Expresa en forma de potencia:

a) 
$$
\sqrt[5]{x}
$$
  
b)  $\sqrt[3]{\sqrt{x}}$   
c)  $\left(\sqrt[3]{x^2}\right)^5$   
d)  $\sqrt[4]{2x-4}$   
e)  $\sqrt{\frac{a^{13}}{a^6}}$   
f)  $\frac{4}{\sqrt{(3x)^5}}$ 

**Actividad 23:** Extraer todos los factores posibles de los siguientes radicales:

a) 
$$
\sqrt{18}
$$
  
b)  $3\sqrt{48}$   
c)  $\sqrt{98a^3b^5c^2}$   
d)  $2\sqrt{75x^4y^3}$   
e)  $\frac{1}{2a}\sqrt{168a^5b^3}$   
f)  $\frac{6-\sqrt{54}}{3}$ 

**Actividad 24:**. Introducir todos los factores posibles en los siguientes radicales:

 $\Delta$ 

a) 
$$
2\sqrt{3} y^2
$$
  
b)  $3x.\sqrt{3} x^2$   
c)  $0,5.m.^4\sqrt{8.m^3}$   
d)  $\frac{\sqrt{x-3}}{x}$   
e)  $\frac{\sqrt{x^2-4x+3}}{x}$ 

#### *ADICIÓN Y SUSTRACCIÓN DE RADICALES*

Podemos sumar y restar números irracionales solamente cuando el radical que tengamos sea el mismo en los términos. Lo explicaremos mejor mediante ejemplos:

Ejemplo 1:

$$
3\sqrt{2} + 5\sqrt{2} - \sqrt{2}
$$

Para resolver este ejercicio bastara con sumar los números fuera de los radicales.

( O sea: 3 + 5 - 1 = 7) Con lo cual se tiene: 3√2 +5√2 - 1√2 = 7 √2

#### **Actividad 25**. Resuelve

a) 
$$
5\sqrt{3} - \sqrt{12} =
$$
  
\nb)  $7\sqrt{10} - \sqrt{40} + \sqrt{360} =$   
\nc)  $7\sqrt{28} - \sqrt{63} + 6\sqrt{7} - \sqrt[6]{7^3} =$   
\nd)  $2\sqrt{75} - 4\sqrt{27} + \sqrt{48} =$   
\ne)  $4.\sqrt[3]{16} - 2.\sqrt[3]{81} + 5.\sqrt[3]{8} + \frac{1}{2}.\sqrt[3]{24}$   
\nf)  $5\sqrt{\frac{1}{12}} + 2\sqrt{\frac{1}{3}} + \sqrt{\frac{1}{27}} =$ 

**Actividad 26.** Escribe si es verdadero (v) o falso (f) según corresponda. Justifica

\n i) 
$$
\sqrt{2\sqrt{3}} = \sqrt[4]{6}
$$
 \n ii)  $\sqrt{x+2} = \sqrt{x} + \sqrt{2}$  \n iii)  $\sqrt{5.2} = \sqrt{5} \cdot \sqrt{2}$  \n iv)  $\sqrt{5} + \sqrt{5} = 2\sqrt{5}$  \n iv)  $\sqrt{(-3)^2} = -3$  \n iv)  $\sqrt{(-3)^2 x} = 3x$  \n iv)  $\sqrt{(-3)^2 x} = 3x$  \n iv)  $\sqrt{(-3)^2 x} = 3x$  \n iv)  $\sqrt{(-3)^2 x} = 3x$  \n iv)  $\sqrt{(-3)^2 x} = 3x$  \n iv)  $\sqrt{(-3)^2 x} = 3x$ 

#### **Producto de radicales:**

Para multiplicar dos o mas radicales se debe observar sus índices antes. Si son iguales se aplica la propiedad distributiva directamente. Caso contrario se calcula un común índice y se lo reduce a ese número mediante cálculos de división y multiplicación entre los índices y los exponentes de cada radical.

Ejemplo: 1)  $\sqrt{10}.\sqrt{2} = \sqrt{20}$  2)  $\sqrt[3]{4}.\sqrt{2} = \sqrt[6]{4^2}.\sqrt[6]{2^3} = \sqrt[6]{4^2}.\sqrt[2]{2^3} = \sqrt[6]{128}$ 

**Actividad 27:** Averiguar si el resultado es racional o irracional:

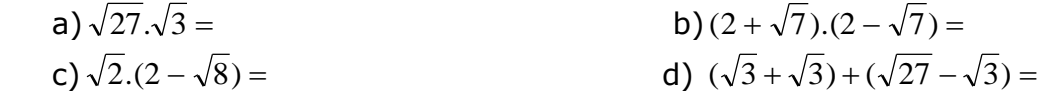

f)  $(\sqrt{8} + \sqrt{2})^2 =$ 

#### **Racionalización de denominadores**:

Primer caso: El denominador es un radical único. Ejemplo:

$$
\frac{3}{\sqrt[3]{2}} = \frac{3}{\sqrt[3]{2}} \cdot \frac{\sqrt[3]{2^2}}{\sqrt[3]{2^2}} = \frac{3 \cdot \sqrt[3]{2^2}}{\sqrt[3]{2^3}} = \frac{3 \sqrt[3]{2^2}}{2}
$$

Segundo caso: El denominador es un binomio con uno o dos de sus términos irracionales cuadráticos.

Ejemplos:

\n
$$
\frac{2}{\sqrt{2}+3}
$$
\n
$$
\frac{3\sqrt{5}}{\sqrt{7}-\sqrt{3}}
$$

Asi para el primer ejemplo, hacemos:

$$
\frac{2}{\sqrt{2}+3} \cdot \frac{\sqrt{2}-3}{\sqrt{2}-3} = \frac{2(\sqrt{2}-3)}{(\sqrt{2})^2 - 3^2} = \frac{2(\sqrt{2}-3)}{2-9} = \frac{-2(\sqrt{2}-3)}{7}
$$

**Actividad 28:** Racionalice:

i)  $\frac{VZ+1}{Z}$  =  $\overline{\phantom{0}}$ 

 $2 - 1$ 

a) 
$$
\sqrt{\frac{8}{3}} =
$$
  
\nb)  $\frac{3}{\sqrt[3]{6}} =$   
\nc)  $\frac{-1}{\sqrt{6}} =$   
\nd)  $\frac{10}{\sqrt{2}} =$   
\ne)  $\sqrt{\frac{a-b}{a+b}} =$   
\nf)  $\frac{4xy^2}{\sqrt[3]{2xy^2}} =$   
\ng)  $\frac{11}{\sqrt{3}-5} =$   
\nh)  $\frac{\sqrt{3}}{\sqrt{3}-5} =$ 

**Actividad 29:** Resuelva aplicando propiedades de la potenciación o radicación:

a)  $(-3)^{\frac{1}{3}}(-3)^{\frac{5}{3}}$ 3  $(-3)^{\frac{1}{3}}(-3)^{\frac{5}{3}}=$  b) 2 3 4 1 2  $\cdot \left( \frac{1}{2} \right)$ 2 1  $\overline{\phantom{a}}$ J  $\left(\frac{1}{2}\right)$  $\setminus$  $\Big\}$ <sup>4</sup> : J  $\left(\frac{1}{2}\right)$  $\setminus$  $(1)^{-}$  $=$  c) 2 3 2  $\frac{4}{\pi}$  = d)  $\frac{\sqrt{3.62.610}}{2} + |\frac{2}{5}| =$ J  $\left(\frac{2}{5}\right)$  $\setminus$  $+$  $^{-1}$ 5 2 2  $\frac{5\sqrt{2}\sqrt{10}}{2} + \left(\frac{2}{5}\right)^{-1} =$  e)  $\left(\frac{1}{2} + 2^{-1}\right)^{2} + \sqrt[3]{-8} =$  $\bigg)$  $\left(\frac{1}{2} + 2^{-1}\right)$  $\setminus$  $\left(\frac{1}{2}+2^{-1}\right)^{8}+\frac{3}{2}$ 8  $2^{-1}$  +  $\sqrt[3]{-8}$ 2 1 f)  $\sqrt{3}.\sqrt{3}-(-\sqrt{3})^2-|\frac{1}{2}|$  = J  $\left(\frac{1}{2}\right)$  $\setminus$  $-(-\sqrt{3})^2$  -2  $(1)^{-1}$ 9  $\sqrt{3} - (-\sqrt{3})^2 - (\frac{1}{2})^{-1} =$  g) 2  $-4 + \sqrt{8}$ 

#### **Logaritmo:**

Sean los números reales  $a \vee b$ , con  $a > 0 \vee b \neq 1$ 

Definición:

 $Log_b a = x \Leftrightarrow b^x = a$ 

Casos particulares:

si la base es 10, el logaritmo se llama decimal y se escribe, por ej. *log 8* Si la base es e= 2,71… , el logaritmo se llama neperiano y se escribe *ln*

#### **Propiedades:**

 $b > 1$   $x, y \in R^+$  $log_b(x \cdot y) = log_b x + log_b y$  $log_b(x : y) = log_b x - log_b y$  con  $y \neq 0$  $\log_b x^n = n \cdot \log_b x$  $\log_b \sqrt[n]{x} = 1/n \cdot \log_b x$ 

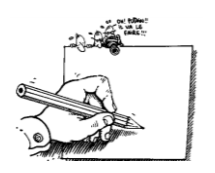

**Actividad 30:** Calcular, aplicando la definición de logaritmo:

a)  $log_5 625 =$ b)  $log_{10} \sqrt{10}$  = c)  $\log_4 1/64 =$  d)  $\log_2 0.5 =$ e)  $\log_{16} 8 =$  f)  $\log_{0.01} 10 =$ 

**Actividad 31:** Desarrollar, aplicando las propiedades de los logaritmos:

a)  $\log_2 \frac{(64-128)^2}{2}$ 3.512  $\log_2 \frac{(64-128)^2 \sqrt[4]{8}}{2.513}$ 2 4 2  $\frac{-128)^2 \sqrt[4]{8}}{3.512}$  b) ln  $\frac{a^2 (b.c)^3}{\sqrt{a}}$  $\overline{\phantom{a}}$   $\mathsf{I}$ L  $\mathbf{r}$ .  $^{2}.(b.c)^{3}$ *a*  $\frac{a^2.(b.c)^3}{\sqrt{a}}$  c)  $\log_2 \frac{x^2}{2^x}$ *x* 2  $\log_2 \frac{x^2+1}{2x}$ 2 2  $\frac{+1}{x}$  d) In  $\overline{\phantom{a}}$   $\mathsf{L}$  $\overline{\phantom{a}}$ L  $\left| p^2 \sqrt{p^2 - 1} \right|$ 8  $2\sqrt{p^2-1}$ *e*  $p^2 \sqrt{p}$ 

**Actividad 32:** Transforme en un único logaritmo, las expresiones siguientes:

a) 
$$
\log (2x-2) - \log 2x =
$$
  
b)  $4 \ln x + 5 \ln (x + 1) - 2 \ln (x - 3) =$ 

**Actividad 33:** Halla el valor de x. aplicando definición y/o propiedades:

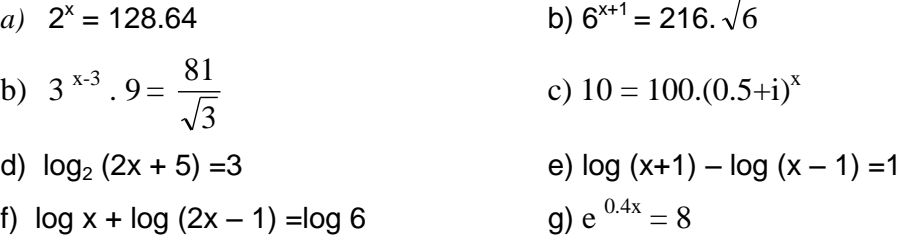

**Actividad 34:** Sabiendo que: *log 2= 0.3010* , *log 3= 0.4771* y *log 5 =0.6990* , utilizar las propiedades de logaritmos para determinar:

a)  $\log 15$  b)  $\log 7.5=$  c)  $\log 81$  d)  $\log 50$ 

# Capitulo Nº 3 : Expresiones Algebraicas

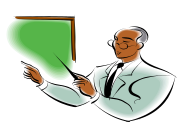

#### Introducción:

El lenguaje algebraico utiliza: símbolos, signos, números y letras, vinculadas mediante operaciones.

Ejemplo 1: "El cubo del doble de la diferencia de p y q", se puede expresar como:

(Marca la opción correcta) a) 2(p $^3$  –  $\rm q^3$ ) b) 2(p – q)<sup>3</sup> c)(2p – 2q)<sup>3</sup> d) [2(p – q)]<sup>3</sup> e) 3[2(p – q)]

Ejemplo 2: Observa los siguientes gráficos y completa la línea inferior de cada gráfico determinando el perímetro:

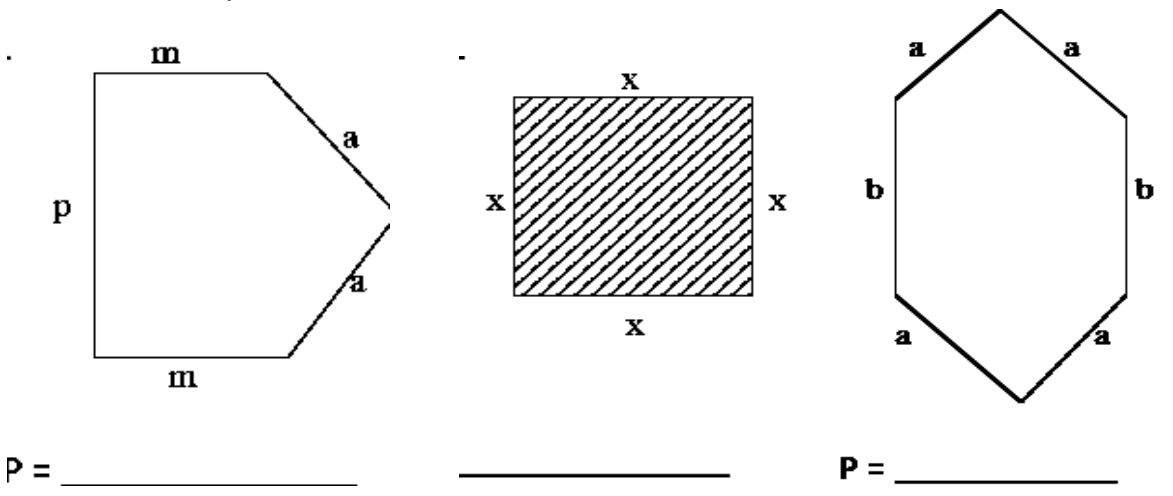

 Observando los resultados, se puede y es posible operar con expresiones sin necesidad de que todo sea numérico.

Este tipo de expresiones se conocen como Expresiones Algebraicas

 **Expresiones algebraicas**: es la combinación de números y variables letras, mediante operaciones de suma, resta, multiplicación, división, potenciación y radicación.

Según como sea la combinación de letras, las expresiones algebraicas se clasifican en:

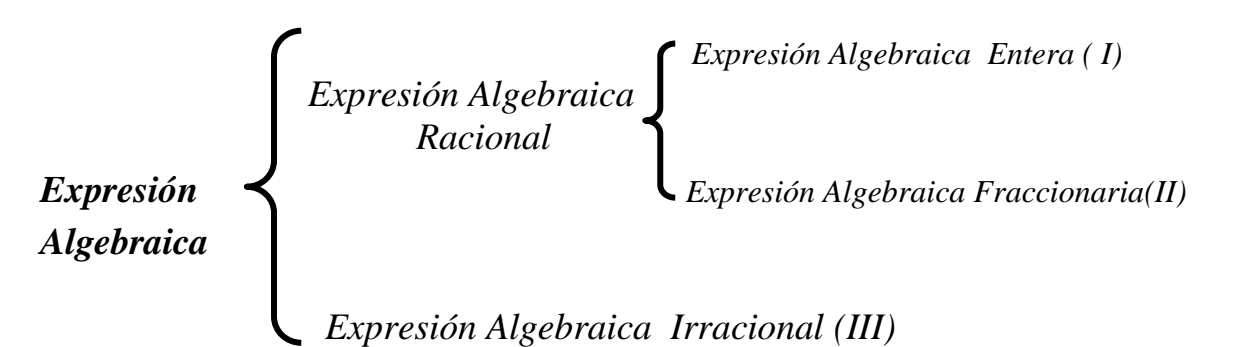

 **Expresiones algebraicas racionales**: Las variables están afectadas únicamente por las operaciones de suma, resta, multiplicación y división. Los exponentes de las letras no figuran en denominadores y son **enteros positivos cuando** son expresiones **enteras.**

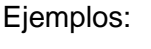

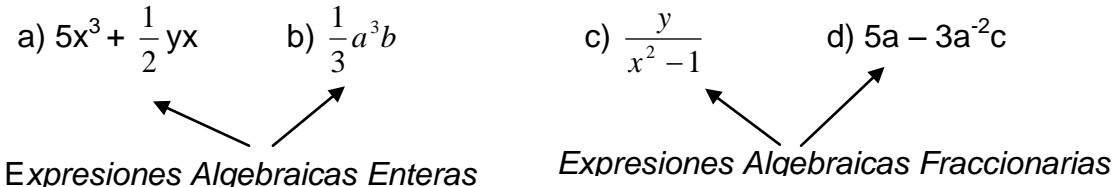

 *Expresión algebraica Irracional*: se llama así a las que algunas de sus variables está afectada por radicales o exponentes fraccionarios. Por ejemplo: 2x 1

**Nota:** Las expresiones racionales en los que no interviene ni la suma ni la resta se Llaman *monomios.* Por ejemplo b)

**Actividad 1**. Clasificar las siguientes expresiones. Justificar.

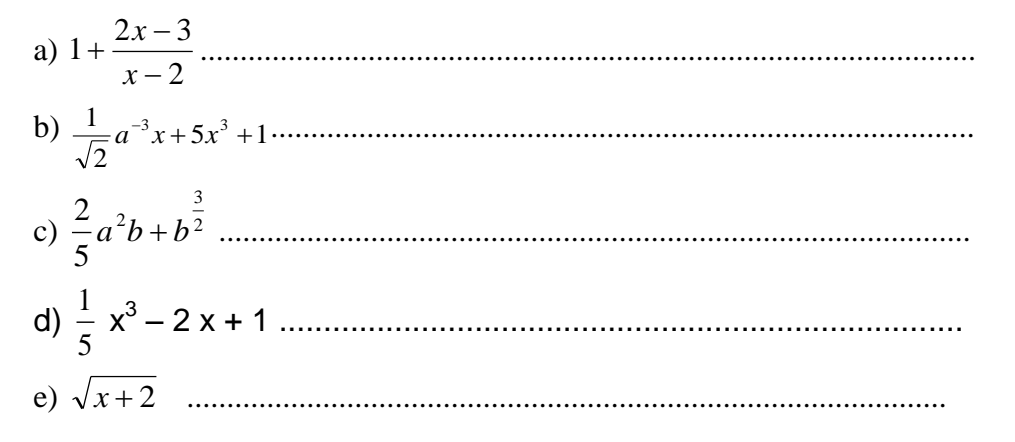

## **POLINOMIOS**

Denominamos polinomio en **una indeterminada** x (puede ser otra letra), a toda expresión algebraica entera con **términos** que tienen a lo sumo una letra.

Ejemplos:

$$
A(x) = 2x4 - 5 + 7x6 + 3x2 + 0x16 + 4x3
$$
  
P(y) = 4y<sup>5</sup> - 2y<sup>3</sup> + y - 1

A los Polinomios los notaremos con :  $A(x)$ ,  $B(y)$ ,  $P(x)$ ,  $P(y)$ , etc..

Todo polinomio posee términos algebraicos. Un término de un polinomio consta de:

a) coeficiente numérico: número y signo c) factor literal: letra o indeterminada d) grado: exponente de la letra Ejemplo: el 2º término del polinom. P(y)  $-2(y^3)$ Coeficiente ( incluido el signo) Factor literal grado

*y*

#### Coeficiente principal y término independiente:

De todos los números que acompañan a la/s indeterminada/s identificamos el C. principal como el número diferente de 0 del **mayor grado** del polinomio, y el término Independiente es el número real que **no tiene** indeterminada.

Ejemplo:

De A(x) =  $2x^4 - 5 + 7x^6 + 3x^2 + 0x^{16} + 4x^3$ 

Indeterminada: x , Coeficiente principal: 7 y T. independiente: -5

Grado del polinomio: es el mayor exponente de la indeterminada con coeficiente no nulo.

Si P es un polinomio y n es el grado, lo notamos con  $G(P) = n$ 

Ejemplo:

 $A(x) = 2x^4 + 5 + 7x^6 + 3x^2 + 0x^{16} + 4x^3$  G(A) = 6

Pues  $x^6$  es mayor exponente de las x ( no es x  $^{16}$  pues el coeficiente es 0)

GRADO DE UNA EXPRESIÓN: Es el grado mayor de sus distintos términos y se obtiene Sumando en el caso de que hubiese más de una letra.

Ejemplos:

En la expresión:  $3x^3 + 7y^5$ , el grado es 5 En la expresión:  $4x^2y^3 - 4b^3y^2z^7$ , el grado es 12

Polinomios completos y ordenados:

Identificado el grado de un polinomio, si en los otros términos están presentes todos los de grado **anteriores** a el , se dice que el polinomio esta completo.

Por ejemplo:  $Q(x) = 6 + x^3 + 3x - x^2$  esta completo  $A(x) = 2x^4 - 5 + 7x^6 + 3x^2 + 4x^3$  esta incompleto

Pues el grado de A es 6 y faltan los términos de grado 5 y 1.

Un polinomio está **ordenado** si sus términos están ordenados de acuerdo a sus grados. Esto es, en forma creciente, de menor a mayor grado o decreciente de mayor a menor.

Por Ej.:  $Q(x) = 6 + x^3 + 3x - x^2$  esta desordenado y completo  $Q(x) = x^3 - x^2 + 3x + 6$  está **ordenado** en forma **decreciente** y completo

Para **completar**, se agregan con sumas (o restas) los términos que faltan con coeficientes 0 y la correspondiente indeterminada.

Por ejemplo:

 $A(x) = 2x<sup>4</sup> + 5 + 7x<sup>6</sup> + 3x<sup>2</sup> + 0x<sup>16</sup> + 4x<sup>3</sup>$  (antes)  $A(x) = 7x^6 + 0x^5 + 2x^4 + 4x^3 + 3x^2 + 0x + 5$  (completo y ordenado en forma decrec.) Nota: El **polinomio nulo** es el que tiene **todos** sus **coeficientes iguales** a **0**.

Según **la cantidad de términos**, una expresión algebraica recibe el nombre de:

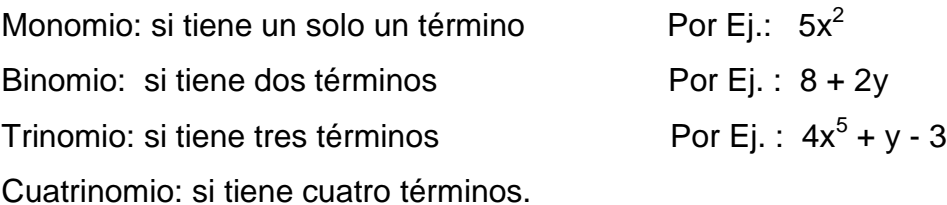

#### TÉRMINO SEMEJANTES:

Dos o más términos son semejantes cuando tiene la **misma parte literal y el mismo grado.**

Por ejemplo:  $3x^4$  , 1/2  $x^4$  ,  $-x^4$  , 0,45  $x^4$ son semejantes En cambio :  $x^2$  , 2x , - $x^4$  no son semejantes

**Actividad 2**. Dados los siguientes polinomios:

 $A(x) = 5 -x^3 + 3x^2 - \frac{1}{2}x$  $B(x) = 3x^4 - 2x^2 - 3/2 + x$  $P(x) = 2x^2 + 4x^3 - 0,25$ 

a) ¿Cuales son sus coeficientes principales y sus términos independientes?

b) Completar los polinomios que consideres incompletos.

c) Ordenar los polinomios que no lo estén en forma decrecientes.

#### **Actividad 3:**

Relacionen con una flecha cada polinomio con los datos que le correspondan:

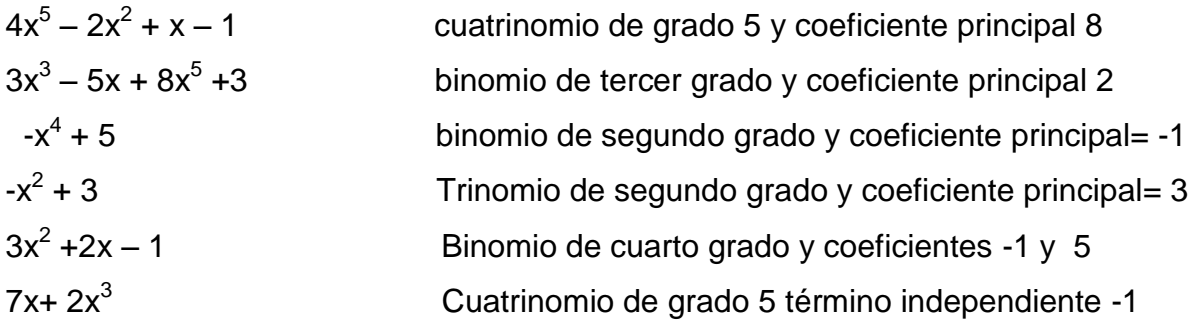

**Actividad 4**. traduce las siguientes expresiones algebraicas en forma coloquial:

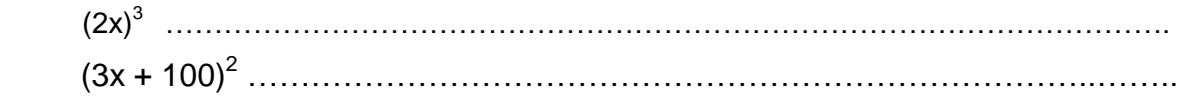

**Actividad 5:** Propone para cada caso una expresión que cumpla con las siguientes condiciones:

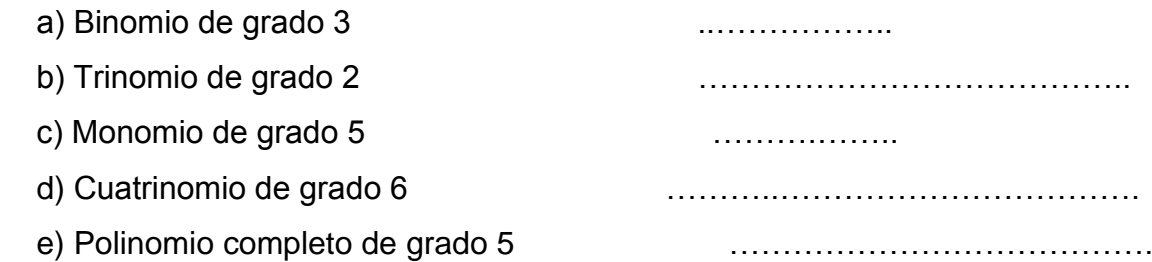

#### **Actividad 6**. Señala la opción correcta

*La diferencia entre el triple de x con el exceso de x sobre y, es igual al duplo de x, aumentado en y,* está representado por:

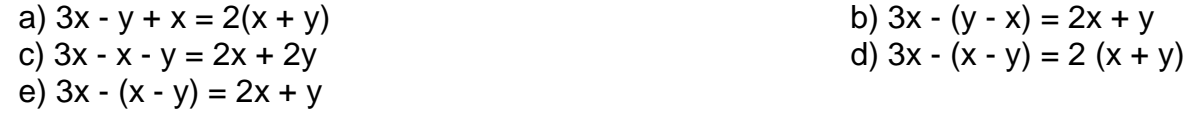

## **Valor numérico de una expresión algebraica:**

**Se llama Valor numérico** de una expresión, al número que se obtiene al sustituir las Diferentes indeterminadas por sus correspondientes valores numéricos dados y efectuar luego las operaciones indicadas.

Ejemplo:  $x^3 y - y^2 + 2x^2$ Para  $x=-1$ ,  $y=3$ Reemplazando obtenemos:  $(-1)^3$  .3  $-3^2 + 2$ . $(-1)^2 = -3$  -9 +2 = -10

**Se llama Valor numérico del polinomio** Q al número que se obtiene al sustituir la x por un valor numérico dado y efectuar luego las operaciones indicadas.

Ejemplo: sea  $\mathbf{Q}_{(x)} = x^2$ + 3*x* – 4 hallar Q (2) Reemplazamos x por 2 en Q y queda:  $Q_{(2)} = 2^2 + 3.2 - 4 = 4 + 6 - 4 = 6$ 

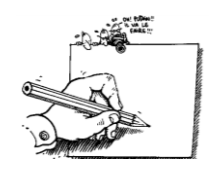

#### **Actividad 7:**

Calcula el valor numérico de  $4x^3y - 2y^2 + x - 3$  cuando: x = -1 y y = -2

**Actividad 8:** Calcular el valor numérico de P(x) para los siguientes valores:

a)  $x = -1$ b)  $x = 0,5$ c)  $x = -3$ 

Siendo :  $P(x) = 8x^4 + 4x^2 - 5x^3 - 2x^2 + 5/2$ 

## **OPERACIONES CON EXPRESIONES ENTERAS**

#### **Suma (resta) de Polinomios:**

La suma (resta) de dos polinomios P(x) y Q(x) es otro polinomio que se cuyos términos se obtienen sumando (restando) sus **términos semejantes**. Por ejemplo: Sean los polinomios:

A(x) =  $7x^6 + 0x^5 + 2x^4 + 4x^3 + 3x^2 + 0x + 5$  $Q(x) = -6x^5 + 3x^4 + 8x^3 - 9x^2 + 0x - 2$ 

Y se desea sumar:  $A(x)+Q(x)$ .

Una forma es colocar uno debajo del otro haciendo que coincidan los términos semejantes, de la siguiente manera:

$$
A(x) = 7x^{6} + 0x^{5} + 2x^{4} + 4x^{3} + 3x^{2} + 0x + 5
$$
  
+ Q(x) = -6x<sup>5</sup> + 3x<sup>4</sup> + 8x<sup>3</sup> - 9x<sup>2</sup> + 0x - 2  
A(x)+Q(x) = 7x<sup>6</sup> - 6x<sup>5</sup> + 5x<sup>4</sup> + 12x<sup>3</sup> - 6x<sup>2</sup> + 0x + 3

En el caso de realizar **la resta**: A(x) – Q(x) , se **cambia de signo** el **sustraendo:**

$$
A(x) = 7x6 + 0x5 + 2x4 + 4x3 + 3x2 + 0x + 5
$$
  
- Q(x) = 6x<sup>5</sup> - 3x<sup>4</sup> - 8x<sup>3</sup> + 9x<sup>2</sup> - 0x + 2  
A(x)+Q(x) = 7x<sup>6</sup> + 6x<sup>5</sup> - x<sup>4</sup> - 4x<sup>3</sup> + 12x<sup>2</sup> + 0x + 7

Observaciones:

- La adición de polinomios cumple las propiedades **Asociativa y Conmutativa**.
- El polinomio neutro es el polinomio nulo ( todos sus coeficientes valen 0), pues al sumarlo a cualquier polinomio, no lo cambia a este.

**Actividad 9**: Dados los siguientes polinomios:

$$
R(x) = 4x3 - 2x + 3
$$
  
\nCalculate 2x + 3  
\nCalculate 3x + 6x<sup>2</sup> - 1  
\n
$$
T(x) = 2x2 - 5x3 - 3
$$
  
\nCalculate 3x + 6x<sup>2</sup> - 1  
\n
$$
T(x) = 2x2 - 5x3 - 3
$$
  
\n
$$
R(x) + S(x) + T(x) =
$$
  
\n
$$
S(x) - {R(x) + T(x)} =
$$

**Nota:** De igual forma se pueden sumar expresiones algebraicas enteras sumando sus términos semejantes, como se presenta en el siguiente ejercicio:

**Actividad 10**: Resuelve reduciendo términos semejantes:

$$
1. \ 7a-9b+6a-4b
$$

- 2.  $-71a^3b 82a^4b^2 + 50a^3b + 84a^4b^2 + 45a^3b$
- 3.  $a^{m+2} + x^{m+3} 5 + 8 3a^{m+2} + 5x^{m+3} 6 + a^{m+2} 5x^{m+3}$
- 4.  $-a+b+2b-2c+3a+2c-3b$

#### **Producto de Polinomios**:

Para multiplicar dos polinomios se multiplica término a término aplicando la propiedad distributiva, de manera que se multiplican los coeficientes y las indeterminadas entre sí, aplicando la regla de los signos en los números y la propiedad de la potenciación en las letras: *producto de potencia de igual base*.

Por ejemplo:  $3x.(4x^2) = 12x^3$  $-1/2 x^3$ .  $(-6x^4) = 3x^7$ Posteriormente, se suman los monomios semejantes.

A continuación, un ejemplo, de cómo se procede para efectuar el producto entre:

$$
P(x) = 5x - 11
$$
 y Q(x) = x<sup>2</sup> + 2x + 4

*P*(*x*)  $\cdot$  *Q*(*x*) = (5*x* - 11) (*x*<sup>2</sup> + 2*x* + 4) = *P*(*x*)  $\blacksquare$  *Q*(*x*) = 5*x*<sup>3</sup> + 10*x*<sup>2</sup> + 20*x* – 11*x*<sup>2</sup> – 22*x* – 44 (aplicamos la propiedad distributiva) *P*(*x*) **.**  $Q(x) = 5x^3 + (10 - 11) x^2 + (20 - 22) x - 44$  (agrupamos los términos semejantes) *P*(*x*)  $. Q(x) = 5x^3 - x^2 - 2x - 44$ 

Forma Práctica:

\n

| $x$                    | $x^2 + 2x + 4$ |
|------------------------|----------------|
| $20x - 44$             |                |
| $10x^2 - 22x$          |                |
| $-5x^3 - 11x^2$        |                |
| $5x^3 - x^2 - 2x - 44$ |                |

**Actividad 11**. Dados los siguientes polinomios:

 $P(x) = 0, 1x - 5x^2 + 7$   $Q(x) = 3x + 1 - x^2$   $S(x) = 3x^2 - 1 - 4x$ Obtener: a)  $P(x).Q(x)$  b)  $Q(x).S(x)$  c)  $S(x) + P(x).R(x)$ 

**Actividad 12**- Efectuar los siguientes productos:

a) 
$$
(6x^2 + 5x - 4) \cdot (-2x) =
$$
  
\nb)  $(5x+1) \cdot (-5x - 1) =$   
\nc)  $(4x^2 + 3x) \cdot (4x + 3x^2) =$   
\nd)  $(5 - 2x + x^3) \cdot (2x - x^2) =$   
\ne)  $(x^2 + 0.5x - 1) \cdot (x^2 - 0.5x) =$   
\nf)  $(-x^3 + 3x - 1) \cdot (x^2 - x) =$ 

#### **Productos especiales**

#### **Producto de la suma de dos términos por su diferencia**:

Se puede demostrar el siguiente resultado:

Ej. 
$$
(x+4) \cdot (x-4) = x^2 - 16
$$

#### **Producto de un binomio por si mismo ( cuadrado de un binomio)**:

También se puede demostrar que:

$$
(a + b)2 = (a + b).(a + b) = a2 + 2ab + b2
$$

 $(a + b).(a - b) = a<sup>2</sup> – b<sup>2</sup>$ 

Ej.  $(3x + 2)^2 = (3x + 2) \cdot (3x + 2) = 9x^2 + 12x + 4$ 

**IMPORTANTE**: La potenciación **no es distributiva!** respecto de la suma (resta):

$$
(6x-4)^2 \neq 36x^2-16
$$

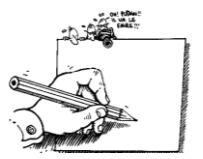

**Actividad 13:** Desarrollar los siguientes productos sin efectuar la multiplicación:

- a)  $(x+5)$ .  $(x-5) =$
- b)  $(2x+5) \cdot (2x-5) =$
- c)  $(5xy-6)$ . $(5xy+6) =$
- d)  $(3xy 4ab)$ .  $(3xy + 4ab) =$

#### e)  $(5,32 + 4)$ . $(5,32 - 4) =$

f)  $((a+4)-b).((a+4)+b)=$ 

**Actividad 14:** Desarrollar los siguientes cuadrados sin efectuar la multiplicación:

a) 
$$
(x + 4)^2 =
$$
  
\nb)  $(4x - 5)^2 =$   
\nc)  $(2x + 6y)^2 =$   
\nd)  $(3x^3 - 6y^2)^2$   
\ne)  $(h^2 - \sqrt{2})^2$   
\nf)  $(\sqrt{5} - \sqrt{3})^2$   
\ng)  $(2a^2x - 3ax^4)^2$   
\nh)  $\left(\frac{x}{2} + \frac{1}{4}\right)^2$ 

## **División de Polinomios**:

Recordemos que para números enteros podemos realizar el algoritmo de Euclides para la división, así, si queremos dividir 11 por 4 obtenemos

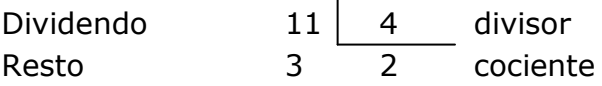

 $\overline{1}$ 

Se verifica que  $11 = 4.2 + 3$ , y el resto es siempre menor que el divisor. Es posible realizar la división de polinomios en forma análoga a ésta.

 Sean los polinomios P(x) y Q(x) llamados dividendo y divisor, existen dos únicos polinomios C(x) y R(x) denominados cociente y resto, tales que:

**P(x) = Q(x) . C(x) + R(x)**  $y$  el  $gr(R(x)) < gr(Q(x))$  o  $R(x)=0$ 

Consideremos el ejemplo siguiente: P(x) : Q(x)

Con P(x) =  $5x^4 + 2x^3 - 6x^2 - 2x + 6$  $Q(x) = x^2 + 2$ 

El dividendo debe estar completo y ordenado en forma decreciente:

$$
\begin{array}{r|l}\n5x^4 + 2x^3 - 6x^2 - 2x + 6 & x^2 + 0x + 2 \\
-5x^4 + 0x^3 - 10x^2 & 5x^2 + 2x - 16 \\
2x^3 - 16x^2 - 2x + 6 & -2x^3 + 0x^2 - 4x \\
-16x^2 - 6x + 6 & 16x^2 - 0x + 32 \\
-6x + 38 & -6x + 38\n\end{array}
$$

El cociente entre dos polinomios  $P(x)$  y  $Q(x)$  es posible siempre y cuando el grado del primero sea mayor o igual al grado del segundo.

- Cuando el valor del resto es igual a cero ( $R(x) = 0$ ), significa que dicho polinomio es divisible por " $x - a$ " y este valor  $x = a$  se denomina cero o raíz del polinomio. En ese caso se dice que P es múltiplo de Q o que Q es divisor de P.
- Un número "a" es raíz de un polinomio  $P(x)$  si  $P(a) = 0$ .

**Actividad 15**: Dados:

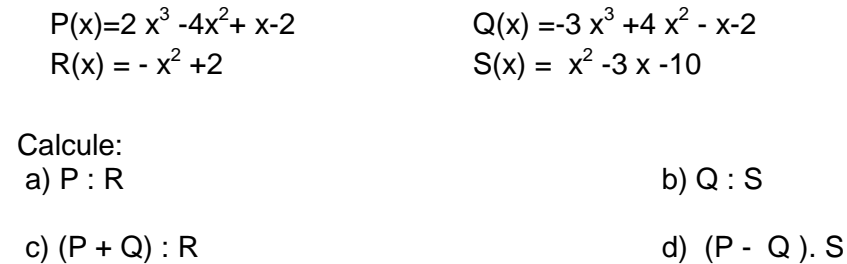

#### **Regla de Ruffini**

**En los casos particulares** de división donde el divisor es de la forma " $x \pm a$ ", se puede obtener el cociente y el resto, mediante un método sintético siguiendo el algoritmo que a continuación se detalla con un ejemplo. Ejemplo:

$$
P(x): Q(x) \qquad \text{con } P(x) = 2x^4 - 4x^3 + 3x^2 - 5x + 6
$$

$$
Q(x) = x + 3
$$

Observamos que el divisor tiene la forma "x - a" con a = -3, disponemos y operamos con los coeficientes de la siguiente manera:

$$
-\frac{2}{3} \begin{array}{|c|c|c|c|c|c|} \hline 2 & -4 & 3 & -5 & 6 \\ \hline -5 & 30 & -99 & 312 \\ \hline 2 & -10 & 33 & -104 & 318 \to & \text{Resto} \end{array}
$$

El cociente C(x) es un polinomio con coeficientes los cuatro primeros números y con indeterminada x, de grado 3 ( uno menos que P).

En general el polinomio cociente es otro polinomio de la misma indeterminada con el grado n-1 del dividendo y los coeficientes son los números que se obtienen en el último renglón menos el último número, que es el Resto.

 **Teorema del Resto**: el resto de la división de un polinomio P(x) por el binomio x – a es igual al valor numérico de dicho polinomio para x = a, es decir P(a).

Consideremos el ejemplo de la división anterior, donde aplicamos Ruffini.

 $P(x) = 2x^4 - 4x^3 + 3x^2 - 5x + 6$  $Q(x) = x + 3$ 

 $P(-3) = 2(-3)^{4}-4(-3)^{3}+3(-3)^{2}-5(-3)+6=162+108+27+15+6=318$ 

#### **Actividad 16**:

Halle el cociente y el resto. Cuando sea posible aplique regla de Ruffini.

a) 
$$
(5x^4 - 2x^3 + 13x + 4) : (x^2 + 2x - 3)
$$
  
\nb)  $(6x^3 - 5x^2 + 4x - 2) : (2x - 3)$   
\nc)  $(x^5 - 2x^2 - 3x^4 - x + 3) : (x + 1)$   
\nd)  $(9x^3 - x + 1) : (3x + 2)$   
\ne)  $(\frac{1}{2}x^6 + \frac{2}{3}x^5 - 3x^4 - \frac{5}{6}x^3 + \frac{2}{3}x + 4) : (x - 2)$ 

**Expresiones fraccionarias**: son de la forma:  $(x)$  $(x)$ *Q x*  $P(x)$ 

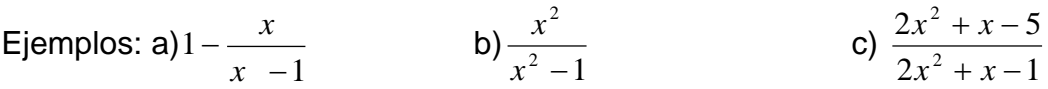

#### **Importante:**

Como en el numerador y/ o en el denominador se pueden presentar términos, para **simplificar únicamente** se debe hacer cuando se tengan factores en el numerador y el denominador, es decir, el PRODUCTO como ultima operación presentada y no dentro de un término. Los siguientes ejemplos ilustran lo correcto de lo incorrecto

**INCORRECTO:** 1) 
$$
\frac{2x^2 + x - 5}{2x^2 + x - 1}
$$
  
\n2)  $2 - \frac{y^2}{2x} = 1 - \frac{y^2}{x}$   
\n**CORRECTO:** 1)  $\frac{x^2}{x^2.(x-1)}$   
\n3)  $\frac{5}{4x} \cdot \frac{(x-6) \cdot 8}{x} = \frac{10(x-6)}{x}$ 

Por lo general si se pretende simplificar una fracción que no tenga factores, se debe factorizar las expresiones del numerador y del denominador, a los fines de expresar cada uno como producto de otras mas simples. Luego se simplifica aplicando propiedad de la potenciación( cociente de potencias de igual base):

$$
\text{Ejemplo: } \frac{2x^3 + x^2}{4x^2 + x} = \frac{x^2.(2x+1)}{x.(4x+1)} = \frac{x.(2x+1)}{4x+1}
$$

# Ejercicios Propuestos

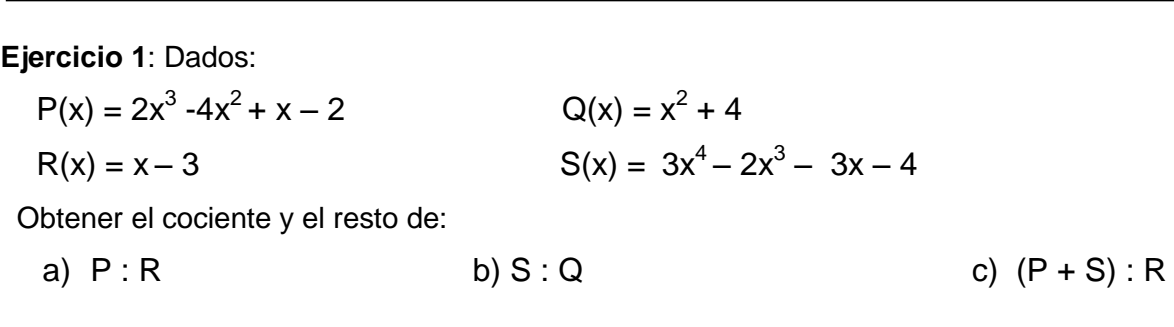

**Ejercicio 2**: En los siguientes casos indique si es exacta la división de P por (x – a). En los casos afirmativos exprese el dividendo como producto de polinomios.

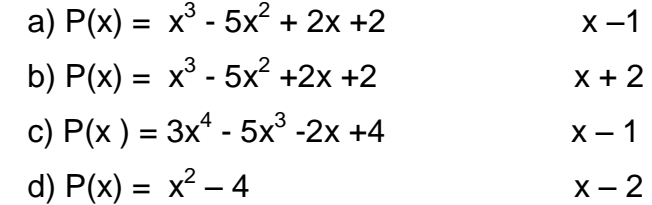

**Ejercicio 3:** Determina sin realizar el cociente si P(x) es múltiplo de Q(x)

a)  $P(x) = 3 - 5x + x^4$  b)  $P(x) = x^3 - x^2 + x + 3$  c)  $P(x) = x^3 - 3x^2 + 3x - 2$  $Q(x) = x - 1$   $Q(x) = x + 1$   $Q(x) = x - 2$ 

**Ejercicio 4**: Resuelve las siguientes operaciones combinadas:

- a)  $3x.(x^2 + 2x + 1) 4x^2.(2x^2 3x 2) =$
- b)  $-6x^3 + x^2$ .(-4x + 5) + 6x<sup>2</sup>.(x-4) =
- c)  $(5x^2 x^3) \cdot (-3x + 3 x^3) 7x + 9 =$

**Ejercicio 5**: Determinar el área de la figura siguiente:

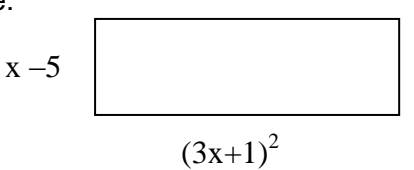

**Ejercicio 6:** Dados los siguientes polinomios:

 $P(x) = 2x - 5x^2 + 4$ + 4  $Q(x) = 3x - x^2$   $S(x) = 3x^2 - 5 - 2x$ Obtener: a)  $P(x).Q(x)$  b)  $Q(x).S(x)$  c)  $S(x).P(x)+Q(x)$ 

**Ejercicio 7:** Indicar V ( verdadero) o F( falso). Justifica lo Falso:

a) 
$$
(x + 4)^2 = x^2 + 16
$$
  
\nb)  $\frac{x^2}{x^2 - 9} = \frac{1}{-9}$   
\nc)  $\frac{x^2 - 1}{-x^2 + 1} = -1$ 

**Ejercicio 8:** Dados los polinomios:

$$
P(x) = 2x3 - 4x2 + x-2
$$
  
\n
$$
R(x) = x3 - x2
$$
  
\n
$$
Q(x) = -3x3 + 4x2 - x - 2
$$
  
\n
$$
S(x) = 5x4 - 2x3 - 3x2 - 3x - 10
$$

Calcule:

b) 
$$
P \cdot Q + R
$$
  
\nb)  $Q + P \cdot R$   
\nc)  $(P + Q) \cdot R$   
\nd) S.  $(-P + Q)$ 

**Ejercicio 9:** Si  $P(x) = 2 \cdot x^4 - h \cdot x + 2$  y  $Q(x) = x + 1$ ,

calcular **h** para que P(x) sea divisible por Q(x).

#### **Transformación en producto de polinomios - Factoreo**

Factorizar un polinomio es descomponerlo como producto de factores primos.

#### **Casos particulares de factorización**

*I)* Factor común; tipo:  $a \cdot c + a \cdot d = a \cdot (c + d)$ 

Ejemplo:  $2x^3y - xy^2 + 3x^2y = x y (2x^2 - y + 3x)$ 

*II) Factor común por grupos; tipo:* a c + bc + ad + bd = c (a + b) + d (a + b) =  $= (a+b)$  (c+d)

Ejemplo:  $2ax - 4bx + ay - 2by = 2x (a-2b) + y (a-2b) = (a-2b) (2x+y)$ Observación: se puede comenzar a asociar de otra forma.

- *III)* Trinomio cuadrado perfecto; *tipo:*  $a^2$  + 2ab +  $b^2$  =  $(a + b)^2$  $a^2$ - 2ab + b<sup>2</sup> =  $(a - b)^2$ Ejemplo:  $x^2 + 6x + 9 = (x + 3)^2$
- *IV*) Cuatrinomio cubo perfecto; tipo:  $a^3+3$  a  $b^2+3$  a b  $b^2+b^3 = (a+b)^3$ .

Ejemplo: 8x $^3$  – 60 x $^2$ +150 x-125 = (2x-5) $^3$ 

*V*) Diferencia de cuadrados; tipo :  $a^2 - b^2 = (a + b)$ .  $(a - b)$ 

Ejemplo:  $4x^2 - 25 = (2x+5)$ . (2x-5)

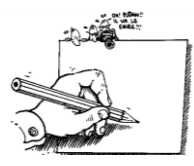

**Actividad 17**: Extraer factor común en las siguientes expresiones:

- $3x + 12 =$
- 0,7y 2,1y<sup>2</sup>=
- 15 hy + 30h<sup>2</sup> + 10 h =
- $49x^2y + 21x =$
- $4u^2v^2 12uv^2 + 60 uv^3 =$
- $12abc^2 4bc + 6ab^2c =$
- $5axy^4 6ax^4y + 7a^2xy =$
- $\bullet$  13 26hk 39uv =
- $x^2y x^4y^2 + ax^6y^6 + x^3y =$
- 15ap<sup>2</sup> 30a<sup>2</sup>p<sup>2</sup> + 5p<sup>4</sup> =
- $100m^2 200mn + 300mn^2 =$
- 250 h<sup>2</sup> 1000 h<sup>6</sup> y =
- $125 \cdot a^4 \cdot b^5 \cdot c^5 45 \cdot a^5 \cdot b^3 \cdot c^4 \cdot x^3 + 5 \cdot a^3 \cdot b^2 \cdot c^4 300 \cdot a^4 \cdot b^2 \cdot c^8 \cdot x =$
- $3 \cdot a^2 \cdot x^3 \cdot y + 4 \cdot a^5 \cdot x^2 \cdot y^3 6 \cdot a^4 \cdot x^6 10 \cdot a \cdot x^4 =$
- $(x 2)a + (x 2)b =$
- $3^{h+1} 3^{h+2} =$

**Actividad 18**: Aplica factor común, modificando los paréntesis en forma conveniente:

a)  $5.(x - 8) + y. (-x + 8) =$ b)  $2\left|\frac{1}{2}x-4\right|-5\left(-4+3^{-1}x\right)+\left|\frac{1}{2}x+4\right|$ J  $\left(\frac{-1}{2}x+4\right)$  $\setminus$  $\left(-5\left(-4+3^{-1}x\right)+\left(-\frac{1}{2}x\right)+\right)$ J  $\left(\frac{1}{2}x-4\right)$  $\setminus$  $\left(\frac{1}{2}x-4\right)-5(-4+3^{-1}x)+\left(\frac{-1}{2}x+4\right)$ 3  $4 - 5(-4 + 3^{-1}x) + \frac{-1}{2}$ 3  $2\left(\frac{1}{2}x-4\right)-5\left(-4+3^{-1}x\right)+\left(-\frac{1}{2}x\right)$ 

**Actividad 19**: Factoriza las siguientes expresiones por grupos:

- a)  $12mx 10x 42 m + 35 =$
- b)  $7x^3 + 3x^2 + 28x + 12 =$
- c)  $a^2.y + a.b^2 a.x.y b^2.x =$
- d)  $12x^3 + 18x^2 + 10x + 15 =$
- e)  $2.a.x + 2.b.x + 5.a a.y b.y + 5.b =$
- f)  $3x^3 + 2x^2 3x 2 =$

 **Actividad 20**: Determinar cuáles de los trinomios son cuadrados perfectos y, cuando sea posible, descomponerlos:

a) 
$$
x^2 + 2x + 19 + 6x^4 + x^2
$$
  
\nb)  $4y^2 - 4y + 1$   
\nc)  $16u^2 + 16u + 4$   
\nd)  $9m^2 - 18m + 9$   
\ne)  $16a^2 - 24ab + 9b^2$ 

**Actividad 21**: Factorizar aplicando suma o diferencia de potencias de igual grado:

- a)  $27 + y^3$
- b)  $x^5 + 32$
- c)  $a^{10} x^5$
- d)  $x^6 y^6$
- e)  $x^6 + y^{12}$
- f)  $a^7 128.x^7$
- g)  $8m^3 27y^6$

**Actividad 22**: Factorizar las siguientes expresiones:

a) 
$$
3a^2 - 3b^2 =
$$
  
\nb)  $36x^2 - 25y^2 =$   
\nc)  $x^2 + 16x + 64 =$   
\nd)  $5 \cdot x^5 - 10 \cdot x \cdot y + 5 \cdot y^2 =$   
\ne)  $3 \cdot x^9 \cdot y^7 - 12 \cdot x^7 \cdot y^9 =$   
\nf)  $81 - 49 \cdot x^8 =$   
\ng)  $4x^2 + 20x + 25 =$   
\n(h)  $22a^2b^2 - 44c^2$ 

# Capitulo Nº 4 : Ecuaciones

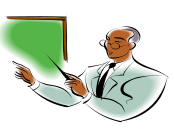

Una ecuación es una igualdad que sólo se verifica para unos valores reales de una variable, generalmente llamada x.

Resolver una ecuación consiste en hallar los valores de la variable que hacen cierta la igualdad.

Si estamos frente a un polinomio P(x), al igualar la expresión a 0, estamos planteando una ecuación:  $P(x) = 0$ 

Así en esos casos, resolver una ecuación polinómica es encontrar los **ceros o raíces** de P(x); es decir, los valores de x, que anulan el polinomio.

#### *Ecuaciones de primer grado con una incógnita*

 Si , en particular, P(x) es un polinomio de primer grado, entonces tenemos una ecuación polinómica de primer grado en la variable x. El ejemplo siguiente muestra las propiedades que se ponen en juego para resolverlo:

 $2x + 40 = 0$ 

Se van agregando números en forma conveniente y luego se aplica propiedades:

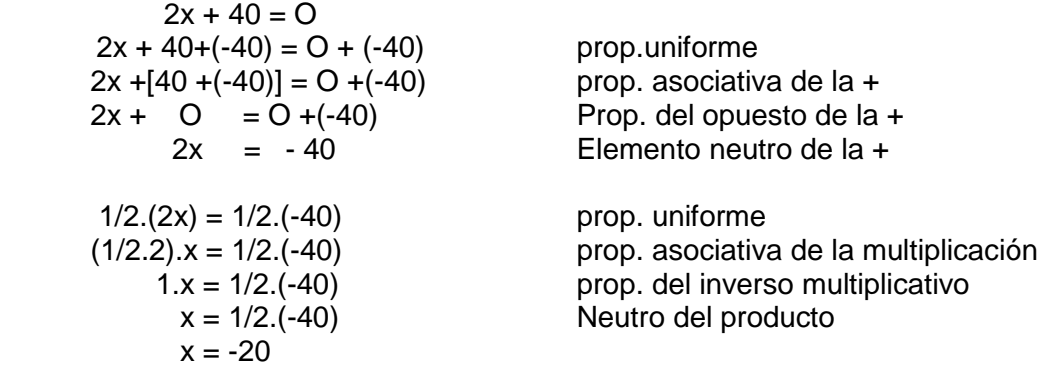

En algunas ecuaciones sintetizaremos el procedimiento en **forma práctica** "despejando" x.

#### **Importante:**

 Hay expresiones que parecen ecuaciones pero en realidad son **identidades**, pues al intentar resolverlas al final queda una igualdad que es valida para infinitas soluciones reales y no únicamente x= 0 (como algunos concluyen).

Ejemplo:  $4 + 3x - 8 = x - 4 + 2x$  $3x - x - 2x = -4 - 4 +8$  o  $3x - x - 2x = -4 - 4 +8$  $0x = 0$  0 =0 ( por aplicación de la propiedad cancelativa)

Asi, si  $x= 80$  se cumple,  $0.80 = 0$ 

 No siempre una ecuación de primer grado tiene solución real, a pesar de resolverla bien. Ejemplo:  $5x + 7 = 2x -8 + 3x$ 

Pues:  $5x - 2x - 3x = -8 - 7$  $0x = -15$  ¡Absurdo! Pues  $0 \neq -15$  Existen Problemas que se pueden plantear mediante una ecuación para luego resolverla.

El planteo de un "problema" a veces se presta a diferentes INTERPRETACIONES, y no siempre **son equivalentes**. Para minimizar estos inconvenientes, hay que identificar las operaciones presentes, las veces que se invoca a las incógnitas y por supuesto la igualdad. Hay **términos** lingüísticos que dan pistas sobre que **operación** esta en juego y si hay mas de una, la conveniencia de usar paréntesis u otro símbolo para incluirlas o separarlas

Ejemplos:

*1) Si al doble de un número desconocido se le disminuye 3 se obtiene el mismo número aumentado en 6.¿Cuál es el número?*

Rta correcta:  $2x - 3 = x + 6$  o  $2x - 3 = 6 + x$  o  $x + 6 = 2x - 3$ Rta incorrecta:  $x^2 - 3 = 3 + 6$  ( el doble  $\neq$  el cuadrado de ... ( cuando se invoca de nuevo el número no se refiere al 3)

2) *Un padre tiene 35 años y su hijo 5. ¿Al cabo de cuántos años será la edad del padre tres veces mayor que la edad del hijo?*

Rta correcta:  $P = x + 35$  H=  $5 + x$  $x + 35 = 3.(x + 5)$ 

Rta incorrectas:  $3.x + 35 = x + 5$  o  $3(x + 35) = x + 5$ 

3) *Si el número de latas de la marca A es igual a 3/2 el número de latas de la marca B, y éste,* 

*a su vez, es igual a dos veces el número de latas de la marca C*.

Rta:  $x = 3/2$  y ( correcta) ,pero al plantear:  $2y = z$ , se comete un **error** ! **Rta correcta:**  $x = 3/2$  y ,  $y = 2z$ 

**Actividad 1:** Resuelve las siguientes ecuaciones:

- 1)  $8x-3 = 2x+1$  $\sqrt[3]{x-4} = -1$
- 3)  $6(x-4) = x+10$  4)  $(2y-2) = 2(3y-1)$

5) 
$$
\frac{2-7x}{2x-7} = 6
$$
 6) (6p-2).p = (2p-1).3p+ $\frac{1}{10}$ 

- $(3x+6)^2 9x^2$ 3  $\frac{2}{2}(9-6x) = (3x+6)^2 - 9x^2$  8)  $1^2$ 4 3 6  $\frac{x+1}{1} - \frac{x+3}{1} = -$
- 9)  $\frac{1}{2}(x-3) \frac{3(x-1)}{2} = \frac{1}{3} + x$ 2 1 4  $(x-3)-\frac{3(x-1)}{x}$ 2 1  $10)$ 6  $5(2 - x)$ 8 1 2  $\frac{3x-1}{2} = \frac{1-x}{2} - \frac{5(2-x)}{2}$

#### **Actividad 2:**

Plantea y resuelve los siguientes problemas:

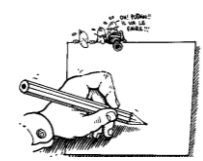

- a) Si al doble de un número se le resta su mitad resulta 54. ¿Cuál es el número?
- b) En una reunión hay doble número de mujeres que de hombres y triple número de niños que de hombres y mujeres juntos. ¿Cuántos hombres, mujeres y niños hay si la reunión la componen 96 personas?
- c) Se han consumido 7/8 de un bidón de aceite. Reponemos 38 l y el bidón ha quedado lleno hasta sus 3/5 partes. Calcula la capacidad del bidón.
- d) Luís hizo un viaje en el coche, en el cual consumió 20 l de gasolina. El trayecto lo hizo en dos etapas: en la primera, consumió 2/3 de la gasolina que tenía el depósito y en la segunda etapa, la mitad de la gasolina que le queda. Se pide:
	- **a)** Litros de gasolina que tenía en el depósito.
	- **b)** Litros consumidos en cada etapa.
- f) En una librería, Ana compra un libro con la tercera parte de su dinero y un CD con las dos terceras partes de lo que le quedaba. Al salir de la librería tenía 12 €. ¿Cuánto dinero tenía Ana?
- g) La dos cifras de un número son consecutivas. La mayor es la de las decenas y la menor la de las unidades. El número es igual a seis veces la suma de las cifras. ¿Cuál es el número?
- h) Las tres cuartas partes de la edad del padre de Juan excede en 15 años a la edad de éste. Hace cuatro años la edad de la padre era doble de la edad del hijo. Hallar las edades de ambos.

# **Sistemas de Ecuaciones de primer grado**

*Situación problemática:*

*La ecuación de demanda de cierto producto es p + 2x = 25 y la ecuación de oferta es p - 3x = 5 , en donde p es el precio y x la cantidad demandada o suministrada, según sea el caso. Calcular los valores de x y de p en el punto de equilibrio de mercado.*

Este tipo de problemas se lo plantea utilizando un sistema de dos ecuaciones lineales en las incógnitas p y x : Es decir :

Planteo:

$$
\begin{cases}\np + 2x = 25 \\
p - 3x = 5\n\end{cases}
$$

.

En general : Dados dos expresiones algebraicas enteras de indeterminadas x , y

 El conjunto de dos ecuaciones de primer grado en las variables x,y se llama sistema de dos ecuaciones de primer grado con dos incógnitas y se expresa usando la siguiente notación:

$$
\begin{cases} a_{12}x + a_{12}y = b_1 \\ a_{21}x + a_{22}y = b_2 \end{cases}
$$

#### **Resolución de un sistema de ecuaciones lineales**

Existen diversos métodos para resolver un sistema. A partir de un ejemplo, los vemos:

**Sustitución** : sea el siguiente sistema lineal

$$
\begin{cases}\nx + 2y = 3 \\
2x - y = 1\n\end{cases} \Rightarrow x = 3 - 2y \qquad (1)
$$

(despejamos una variable cualquiera de una de las ecuaciones)

.**sustituimos** la expresión para x en la segunda ecuación: 2.(3 - 2y) - y = 1

Queda determinada una ecuación de primer grado con una incógnita **y** .La resolvemos:

$$
6 - 4y - y = 1
$$
  
\n $-5y = -5$   $\Rightarrow y = \frac{-5}{-5}$   $\Rightarrow y = 1$ 

- Reemplazamos el valor de **y** en  $(1)$  :  $x = 3 - 2.1$   $\Rightarrow$   $x = 1$ 

- **Igualación**: trabajamos en el mismo sistema:
	- Despejamos x en ambas ecuaciones :  $x = 3 2y$  (1)  $x = \frac{1}{x}$ 2  $\frac{y}{2}$  (II)

- **Igualamo**s las expresiones para x: 1 2  $\frac{y}{2}$  y la resolvemos

2. 
$$
(3 - 2y) = 1 + y
$$
  
\n $6 - 4y = 1 + y$   
\n $- 4y - 1y = 1 - 6$   
\n $- 5y = -5$   $\Rightarrow y = \frac{-5}{-5}$   $\Rightarrow y =$ 

Reemplazamos el valor de y en  $(1)$  y en  $(2)$ :  $x = 3 - 2.1 \Rightarrow x = 1$ 

#### **Actividad 3:** Plantear y Resolver:

1- Dos hermanos poseen juntos \$ 615. Si al primero le regalan \$ 105, duplicaría lo que tiene el otro. ¿Cuánto dinero tiene cada hermano?

 $\overline{1}$ 

- 2. En una clase hay 28 alumnos. El número de chicos excede en 8 al número de chicas. ¿Cuántos alumnos de cada sexo hay?
- 3- Por un par de zapatos pagué el triple de lo que pagué por una corbata.; y por los dos artículos pagué un total de \$ 1.200 ¿Cuánto pagué por cada artículo?
- 4. En una reunión hay 35 personas entre hombres y mujeres. Se hizo una colecta aportando cada mujer \$300 y cada hombre, \$500. Se consiguió colectar \$11.900 ¿Cuántos hombres y cuántas mujeres había en ese reunión?
- 5. En un teatro hay 500 butacas entre plateas y pullman. En un día de función a sala llena, se recaudaron \$ 22000. Si los precios de cada butaca en platea y pullman son respectivamente \$ 50 y \$ 30, ¿cuántas butacas de cada clase hay en ese teatro?

6-. Miguel tiene un total de \$20.000 depositado en dos Bancos diferentes. Uno paga un interés simple del 6% anual y el otro una tasa de interés simple del 8% anual. Si Miguel gano en concepto de intereses un total de \$1440 durante un solo año ¿Cuánto dinero tiene depositado en cada institución?

#### **Ecuaciones de segundo grado**

Se llama ecuación de 2do grado en una variable x a la expresión:

 $a x^2 + b x + c = 0$  *siendo a*  $\neq 0$ 

donde:

*a x2* es el término cuadrático o de segundo grado,

*b x* es el término lineal o de primer grado y

*c* es el término independiente.

**Ecuación completa:** la ecuación es completa si contiene los tres términos citados. Ejs.

$$
5 x2 - 2x - 3 = 0
$$
  

$$
\frac{1}{2}x2 + \frac{3}{4}x + 6 = 0
$$

**Ecuación Incompleta:** Cuando falta el término lineal y/o el término independiente

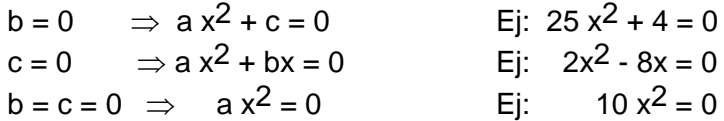

#### **Ecuación normalizada (Reducida o canónica**):

Cuando el coeficiente principal es 1.

**Resolución de Ecuaciones Completas de 2º grado**

 Resolver una ecuación de 2º grado significa encontrar **dos** valores de x que anulan la ecuación dada. Recordemos que estos valores se llaman **raíces** o **ceros** de la ecuación.

Por ejemplo:  $x^2$  – 5x + 3

Según el tipo de ecuación cuadrática, se pueden aplicar distintos procedimientos:

a) Aplicando la fórmula general: 
$$
x = \frac{-b \pm \sqrt{b^2 - 4ac}}{2.a}
$$

Ejemplo:  $3x^2 - 5x + 2 = 0$ 

Donde:  $a = 3$ ;  $b = -5$ ;  $c = 1$ . Reemplazando:

$$
x = \frac{-(-5) \pm \sqrt{(-5)^2 - 4.3.2}}{2.3} = \frac{5 \pm \sqrt{1}}{6} = \frac{5 \pm 1}{6} \implies x_1 = \frac{5+1}{6} = 1 \text{ or } x_2 = \frac{5-1}{6} = \frac{2}{3}
$$

*b) Ecuaciones cuadráticas incompletas:*

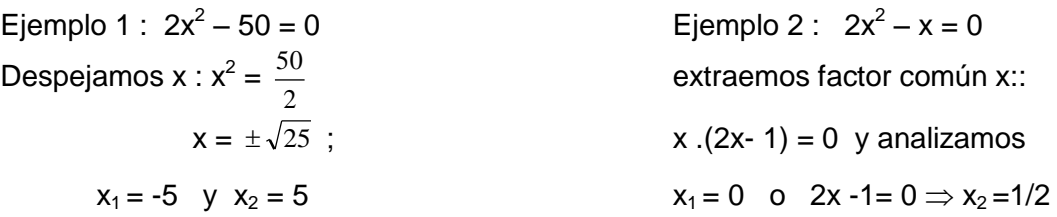

*c) Por descomposición en factores:*

Ejemplo:  $x^2$ -5x+6 = 0, se puede escribir en la forma:  $(x-3)$ . $(x-2) = 0$ , aplicando el algoritmo de Ruffini.

#### **Actividad 4:**

Hallar las raíces de las siguientes ecuaciones aplicando al menos una de las formas dadas:

- a)  $4x^2 + 9x + 2 = 0$
- b)  $2x^2 = 9x$
- c)  $(x+5) \cdot (x+2) = 40$
- d)  $21x^2 + 100 = -5$
- e)  $(x 3)^2 = 2x + 2$

#### **Carácter de las raíces**

Se llama **discriminante** ( lo notamos con  $\Delta$ ) al radicando de la fórmula general.

$$
\Delta = b^2 - 4 a .c
$$

Suponiendo que a, b, c sean números reales, las raíces de una ecuación de segundo grado pueden ser:

- i) Reales y distintas:  $2 - 4$  a.c  $> 0$
- ii) Reales e iguales: Si  $b^2 4$  a.c = 0
- iii) Complejas conjugadas Si $b^2 4$  a.c  $<$  0

#### **Actividad 5:**

Indica el número de soluciones que tienen las siguientes ecuaciones de segundo grado sin resolverlas

- a) x<sup>2</sup>-8x+12=0
- b)  $2x^2 x + 4 = 0$
- c)  $4t^2-12t = -9$
- **Propiedades de las raíces**
	- I)  $x_1 + x_2 = -\frac{b}{a}$ *b*  $-\frac{b}{a}$  II) x<sub>1</sub>. x<sub>2</sub> =  $\frac{c}{a}$ *c*

#### **Actividad 6:**

a)Sabiendo que el producto de las dos raíces de una ecuación es 8 y la suma 6, escribe la ecuación de segundo grado

b) Sabiendo que la suma de dos números es igual a  $-\frac{1}{3}$  $-\frac{1}{3}$  y el producto  $\frac{5}{3}$  $\frac{5}{5}$ , obtener dichos números.

**Actividad 7:** Resolver:

a) 
$$
(x - 3)^{2} - (2x + 5)^{2} = -16
$$

b) 
$$
\frac{5x+4}{5x-4} + \frac{5x-4}{5x+4} = \frac{13}{6}
$$

c)  $3x + 2$  $3x - 2$  $4x - 1$  $2x + 3$  $\ddot{}$  $=\frac{3x-2}{2}$ <sup>-</sup>  $\ddot{}$ *x x x x*

#### **Actividad 8:**

La ecuación cuadrática que tiene como maíces a  $x_1 = 1$  y  $x_2 = -1$  es: ( seleccione la /s respuestas correctas):

*a*)  $x^2 + 1$  b)  $x^2 + x = 0$  c)  $x - x^2 = 0$  d)  $x^2 + x - 1 = 0$ *e) Ninguna de las anteriores.*

#### **Actividad 9:**

Calcula el valor de c para que la ecuación *x <sup>2</sup>* − *8x* + c = *0* tenga dos soluciones iguales

#### **Actividad 10:**

Plantea la ecuación correspondiente a cada uno de los problemas siguientes y resuelve:

- a) Hallar dos números enteros consecutivos cuyo producto sea 156.
- b) Hallar dos números impares consecutivos cuyo producto sea 195.
- c) Hallar dos números pares consecutivos cuyo producto sea 728.
- d) Si del cuadrado de un número se resta 54 se obtiene el triple del número. ¿Cuál es el número?
- e) Si el cuadrado de un número se agrega ¼ se obtiene el mismo número. ¿Cuál es este número?
- f) Un número excede a otro en 4 unidades. Si el producto de ambos es 285, ¿cuáles son los números?

#### **Actividad 11**: (sistema de ec. Lineales)

 La docena de bananas cuesta la mitad de los que cuesta el kg de tomate. Compré dos docenas de bananas y 3 kg de tomates y pagué \$ 48. ¿Puedes calcular cuánto pagué por el kg de tomate y cuánto por las dos docenas de bananas?

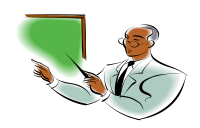

# Capitulo Nº 5: Funciones de 1º y 2º grado

#### **Introducción**:

En muchas situaciones cotidianas en donde se relacionan variables, se toman como modelos las funciones matemáticas pues estas permiten describir esas relaciones en forma aproximada ( aunque a veces precisa).

Ejemplos:

- a) El valor del consumo mensual de agua potable que depende del número de  $m<sup>3</sup>$ consumidos en el mes;
- b) El valor de un departamento que depende del número de  $m^2$ construidos;
- a) El costo de una llamada telefónica que depende de su duración;
- b) El costo de transportar una encomienda que depende de su peso;

En este capitulo se presentaran dos tipos de funciones: las de 1º y las de 2º grado.

#### **Funciones de primer grado- Ecuación de la recta**

Las funciones polinómicas de primer grado son funciones del tipo

donde:

$$
f(x) = mx + b
$$

*x:* variable independiente y los parámetros son: *m* es la pendiente y *b* es la ordenada en el origen.

Su representación gráfica es una recta.

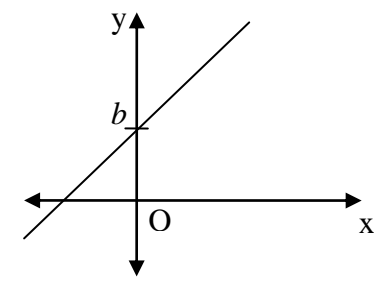

Estas funciones **son continuas** en toda la recta real, crecientes si *m* > 0 ( positiva) o decrecientes, si *m* < 0 ( negativa).

Otra forma de expresar una función lineal de una variable *x* es la siguiente:

 $y = mx + b$ , que se conoce como <u>ecuación de la recta</u> en el plano *xy*.

#### **Formas de representar una funcion de 1º grado:**

Consideremos la siguiente situación: Un remis tiene la siguiente tarifa de oferta:

*\$1 la bajada de bandera ( precio fijo) mas \$3 por cada km recorrido.* 

Situación que la podemos modelizar ( sin llegar a ser algo estrictamente real) proponiendo la fórmula siguiente:  $y = 3x + 1$ 

O mediante una tabla de valores que tenga algunos de los **pares de puntos** que pertenecerán a la recta. Se completa colocando valores arbitrarios para x, (pero en forma conveniente) y operando con c/u de ellos de acuerdo al ejemplo dado. Por ejemplo:

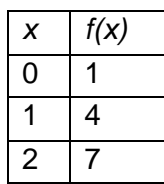

 $5 \mid 16$ 

También se puede graficar directamente utilizando sus parámetros, de la siguiente forma: Dado el mismo ejemplo:  $y = 3x + 1$ 

- 1º) Marcamos la ordenada al origen **1** en y .
- 2º) A partir de este punto y sabiendo que la pendiente es 1  $3=\frac{3}{4}$ , construimos un

triángulo rectángulo de catetos 1 y 3 como se indica en la gráfica de la figura siguiente:

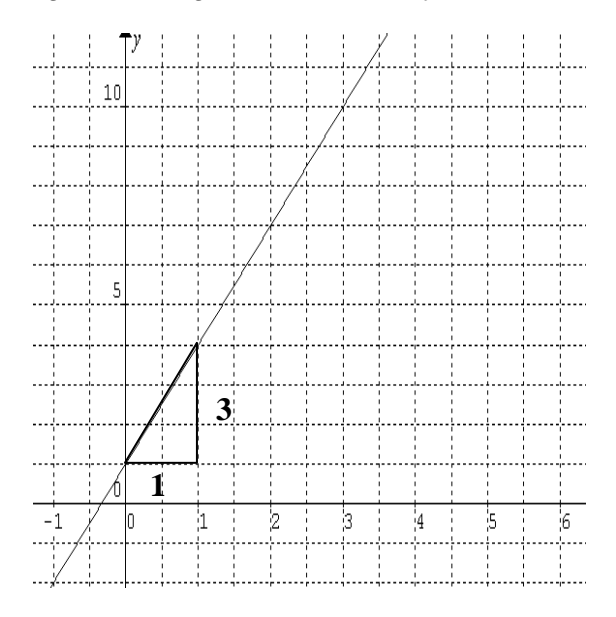

En la función  $f(x) = mx + n$  se pueden presentar casos particulares:

- Si b= 0, la función se denomina **función lineal** o de proporcionalidad directa. Su gráfica pasa por el origen de coordenadas. Estas funciones relacionan dos variables **directamente proporcionales**.
- Si *m* = 0, decimos que la **función** es **constante** y su gráfica es una recta paralela al eje de abscisas que pasa por el punto (0, *n*).

#### **Ecuación de la recta que pasa por un punto:**

Para saber si un punto (par ordenado de números reales)  $P_0$  pertenece o no a la recta dada, se debe reemplazar dichos valores de  $x_0$ ,  $y_0$  en la fórmula y se debe obtener una igualdad. Si es verdadera, pertenece, caso contrario no.

Otra forma, es reemplazar P $_{\rm 0}$ (x $_{\rm 0}$  , y $_{\rm 0}$ ) en la siguiente ecuación:  $\;$   $y$   $=$   $m$ . $(x$   $-x$   $_{\rm 0})$   $+$   $\;$   $y$   $_{\rm 0}$ Mediante distribuciones y reducciones se debe llegar a la misma ecuación dada.

#### **Ecuación de la recta que pasa por dos puntos:**

*Dos puntos determinan una recta como reza el axioma.* Es decir dados los puntos  $P_1(x_1, y_1)$  y  $P_2(x_2, y_2)$  es posible trazar una recta y también obtener su pendiente m Mediante el cociente de las diferencias de las coordenadas de y sobe las de x. O sea

$$
m = \frac{y_2 - y_1}{x_2 - x_1}
$$

y su ecuación está dada por:  $y = \frac{y - y_1}{x - x_1}$ .  $(x - x_1) + y_1$ 2  $\lambda_1$  $\frac{2}{(x-x_1)}$   $(x-x_1) + y$  $x_2 - x$  $y_2 - y$  $y = \frac{y_2 - y_1}{x - x_1}$   $(x - x_1) +$  $\overline{a}$  $\overline{a}$  $=$ 

# Ejercicios Propuestos

**Ejercicio 1:** Escribe la ecuación principal de la recta de modo que m y b sean respectivamente:

a)  $-4 y 6$  c)  $0 y -1$  d)  $3 y -3$ 5  $rac{2}{5}$  y  $rac{3}{4}$ 3

**Ejercicio 2:** Indique cuál de los siguientes gráficos corresponde a: y = -4x + 2

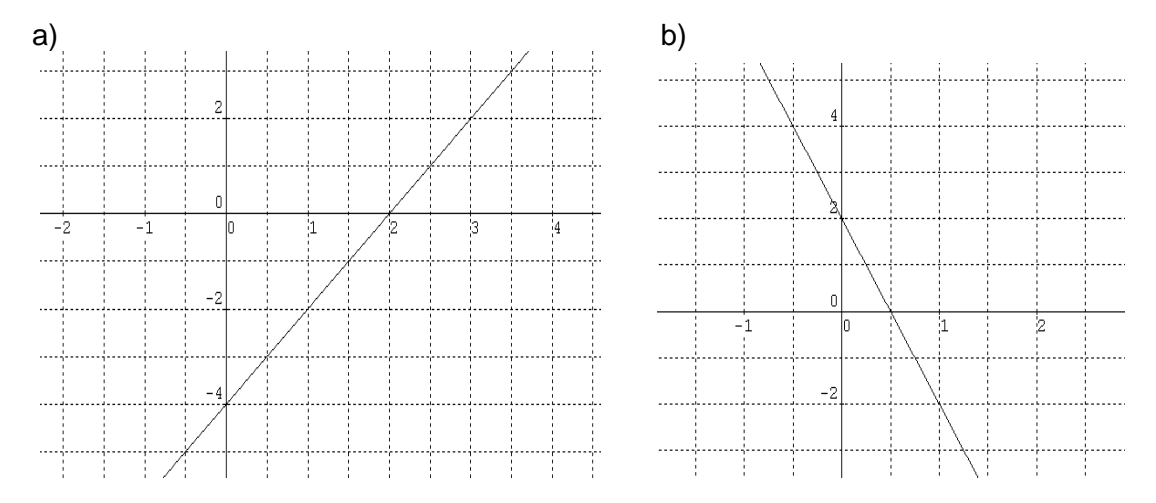

**Ejercicio 3:** Determina la pendiente y la ordenada al origen de las siguientes ecuaciones:

a)  $y = 3x$ b)  $y = x + 5$ c)  $2x - y = 4$ d)  $y = -x$ 

e) 
$$
2x + 3y - 3 = 0
$$

$$
f) \quad 2y - x = -6
$$

g) 
$$
y = -4
$$

**Ejercicio 4:** Determina si el punto dado pertenece a la ecuación de recta indicada:

a)  $(-4, 2)$ ;  $y = -2x - 6$ b)  $(1, 3);$   $y = x - 4$ c)  $(-2, 0);$   $x + 3y + 2 = 0$ d)  $(1/2, -2);$   $2x + y + 1 = 0$ 

**Ejercicio 5:** Determina la ecuación general de la recta que pasa por:

- a) (4, 7) y tiene pendiente 5
- b)  $(1, -5)$  y tiene pendiente  $-3$
- c) (-2, -5) y tiene pendiente  $\frac{2}{3}$ 2
- d)  $(\frac{1}{2})$  $\frac{1}{2}$ ,  $\frac{2}{5}$  $\frac{2}{5}$ ) y tiene pendiente  $\frac{-2}{4}$  $-1$

**Ejercicio 6:** Determina la pendiente de la recta que pasa por los puntos:

a)  $(2, 1)$  y  $(3, 2)$  b)(-2, 6) y  $(5, -8)$ c)  $(-1, -4)$  y  $(2, 8)$  $\bigg)$  $\left(\frac{-1}{2},2\right)$  $\left(\frac{-1}{2},2\right)$  $\left[\frac{1}{2}\right]$  y  $\left[-1, \frac{1}{2}\right]$ )  $\left(-1,\frac{1}{2}\right)$ l  $\left(-1,\frac{1}{3}\right)$  $1, \frac{1}{2}$ 

#### **Función Cuadrática o de 2º grado**

Es de la forma:  $f(x) = ax^2 + bx + c$  con  $a \ne 0$ , donde *a*, *b* y *c* son números reales.

Una función cuadrática es una curva llamada **parábola**, cuyas características son:

- Si *a* > 0 es cóncava hacia arriba y admite un mínimo.
- Si *a* < 0 es cóncava hacia abajo y admite un máximo.
- Vértice:  $v(\alpha, \beta)$  Puntos de la curva donde la función alcanza el máximo o el mínimo. Donde  $\alpha$ ,  $\beta$ , se obtienen aplicando:  $\alpha$  = *a b* 2  $-\frac{b}{2}$  y  $\beta = f(a)$
- Eje de simetría:  $x = \alpha$ .
- Intersección con el eje y: P(0,c)
- Intersecciones con el eje x ( si es que existen \*) : Son los puntos  $P_1(x_1, 0)$  y  $P_2(x_2, 0)$ que se obtienen resolviendo la ecuación de 2º grado: y=0

Ejemplo:  $y = x^2 - 2x - 2$ 

donde *a* = 1, v (1,-3) , el eje de simetría es *x =* 1 y la curva intersecta al eje OX en los puntos:

 $P_1(1+\sqrt{3},0)$  y  $P_2(1-\sqrt{3},0)$  (valores obtenidos si se resuelve la ecuación:  $x^2-2x-2=0$ )

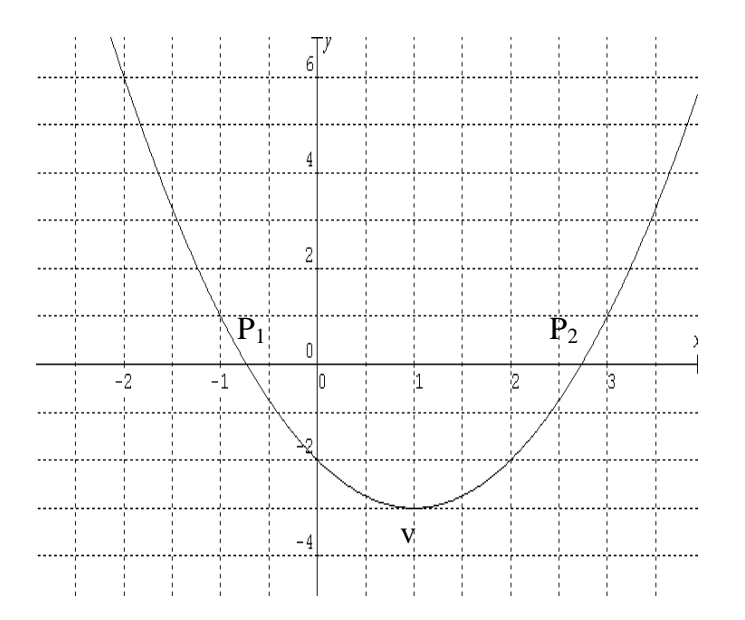

 \* **Observación**: La existencia de raíces reales depende del valor del discriminante *b² - 4ac* de la ecuación cuadrática. Así es que se pueden presentar tres casos:

- *b² - 4ac > 0*: Existen las raíces y son puntos distintos de la parábola, que cortan al eje OX
- *b² - 4ac = 0*: Existen pero son iguales. Ese valor representa **una** coordenada del vértice.
- *b² - 4ac<0*: **No existen** las raíces reales, ya que ambas **son complejas**, esto significa que la parábola **no corta** al eje X.

# Ejercicios Propuestos

**Ejercicio 7**: Dadas las siguientes funciones cuadráticas:

- *b) y = - x² + x +2*
- *c) y = x² – 2x + 3*
- *d) y = x² - 1*
- *e) y = x² - 4x + 4*
- *f*)  $y = x^2 9$
- *g) y = x² - 2x + 1*
- *h) y = x² + 4*

Caracterice cada una de las funciones, determinando:

- I- Vértice de la parábola
- II- Concavidad y Eje de simetría.<br>III- Raíces de la parábola (en case
- Raíces de la parábola (en caso de ser posible).

#### **Ejercicio 8:** Grafique:

- *a*)  $y = 2x^2 3x + 6$
- *b*)  $y = x^2 + 2x + 1$
- *c*)  $y = -x^2 + 4x 3$

**Ejercicio 9:** Halla el vértice y la ecuación del eje de simetría de las siguientes parábolas:

*a) y= (x – 2)² + 1 b) y= 2 (x – 1)² - 3 ( graficar) c) y= 3(x+1)² - 2 d) y= -3(x - 4)² - 2 ( graficar) e) y = x² - 7x -18 f) y = 3x² + 12x - 5* 

#### **Ejercicio 10:**

Indica, sin dibujarlas, en cuantos puntos cortan al eje de abscisas las siguientes parábolas:

a) 
$$
y = x^2 - 5x + 3
$$
  
\nb)  $y = 2x^2 - 5x + 4$   
\nc)  $y = x^2 - 2x + 4$   
\nd)  $y = -x^2 - x + 3$ 

# **Simbolos y notaciones matemáticas con sus significados**

```
: " pertenece a " o " perteneciente a"
: "no pertenece " o "no perteneciente a"
: "implica , entonces"
: " implica doblemente" o "sí y sólo sí"
 : " distinto de" 
\wedge : " \vee"
 : "mayor que"
 : "mayor igual que"
 : "menor que"
 : "menor e igual que"
X  0: " x es positivo"
X  0: "x es negativo"
 x /: " existe por lo menos un"
x : "para todo" 
 : "es subconjunto de"; "está incluído en"; "está contenido en ";
    "es parte de"
 : "es subconjunto estricto de"; "es subconjunto propio de"; "está 
    incluído estrictamente"; "está incluído propiamente dicho"
```
- *: "contiene a"*
- *: "contiene estrictamente a"*
- *: "sumatoria "*